**Texts in Computer Science** 

# **Decision and Regression Trees**

**Guide to Intelligent Data Science** Second Edition, 2020

Michael R. Berthold · Christian Borgelt<br>Frank Höppner · Frank Klawonn Rosaria Silipo

**Guide to** Intelligent Data Science

How to Intelligently Make Use of Real Data

Second Edition

**2** Springer

## *"Numbers have an important story to tell. They rely on you to give them a voice" -Stephen Few*

Can we *explain* the data?

*\*This lesson refers to chapter 8 of the GIDS book*

## − Decision Trees

- − How to grow a decision tree
- − Possible evaluation measures
- − How to deal with numerical attributes
- − How to deal with Missing Values

## − Pruning

- − Reduced Error Pruning
- − Pessimistic Pruning
- − Confidence Level Pruning
- − Minimum description length

## − Regression Trees

Decision trees with numerical target

#### **Datasets**

- − Datasets used : adult dataset
- − Example Workflows:
	- − "Decision tree" [https://kni.me/w/PV-3WZ-ZquINMsI\\_](https://kni.me/w/PV-3WZ-ZquINMsI_)
		- − confusion matrix
		- − accuracy measures

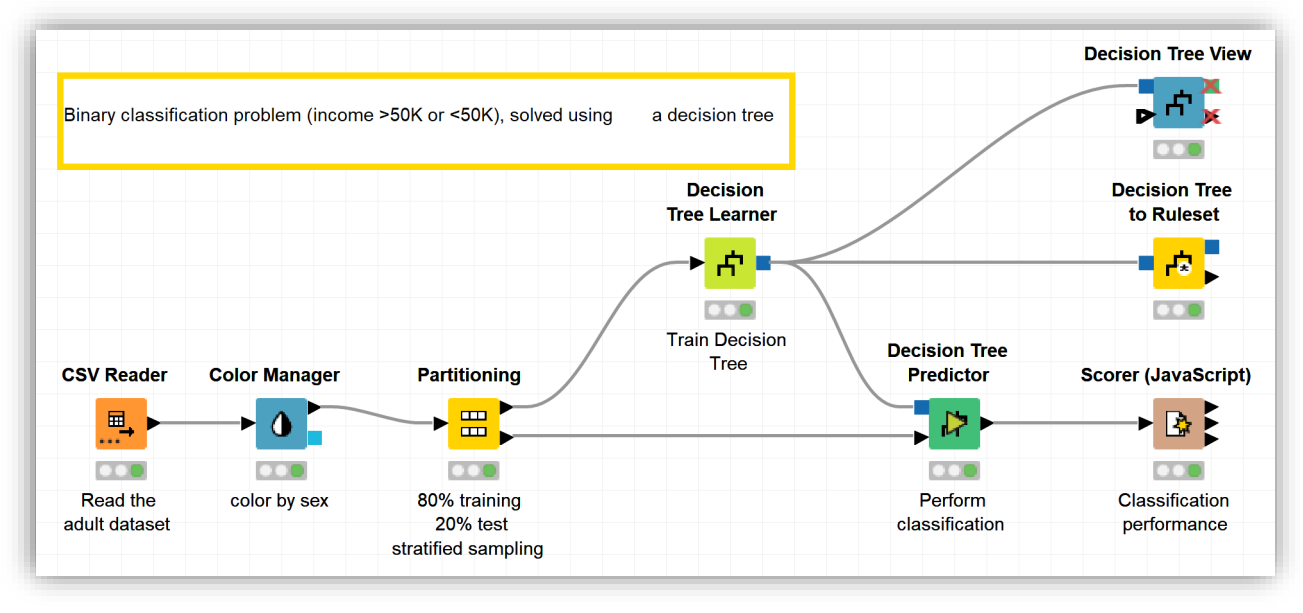

## **Supervised Learning**

- − A target attribute is predicted based on other attributes
- − Assumption: in addition to the object description **x**, we have also the value for the target attribute **y**

## **Classification**

- − Categorical target attribute
- − *Which category does a customer belong to?*

## **Regression**

- − Numerical target attribute
- − *How much will a customer spend next month?*

## Decision Trees

#### A bit of History of Decision Trees

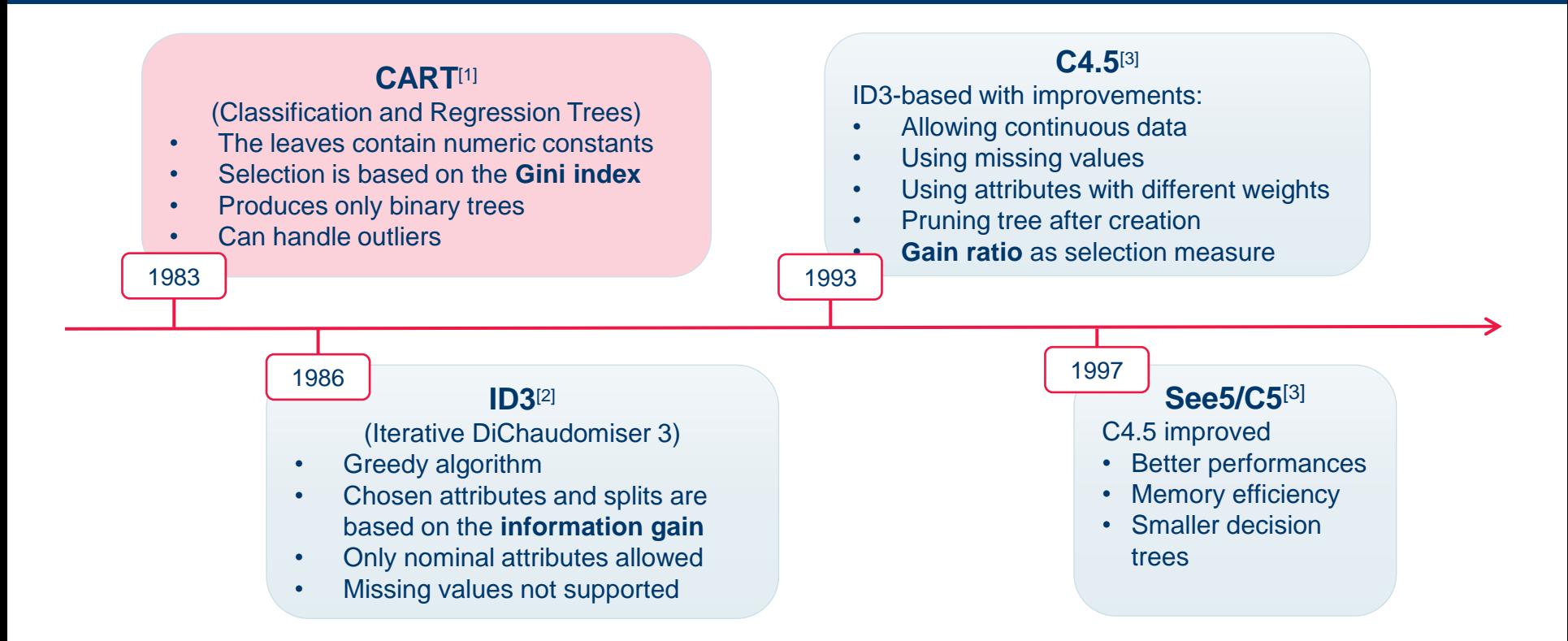

- 1. Breiman, L., Friedman, J.H., Olshen, R.A., Stone, C.J.: CART: Classification and Regression Trees. Wadsworth, Belmont (1983)
- 2. Quinlan, J.R.: Induction of decision trees. Mach. Learn. **1**(1), 81–106 (1986)
- 3. Quinlan, J.R.: C4.5: Programs for Machine Learning. Morgan Kaufmann, San Mateo (1993)
- 4. Is See5/C5.0 Better Than C4.5? [https://www.rulequest.com/see5-comparison.html.](https://www.rulequest.com/see5-comparison.html)

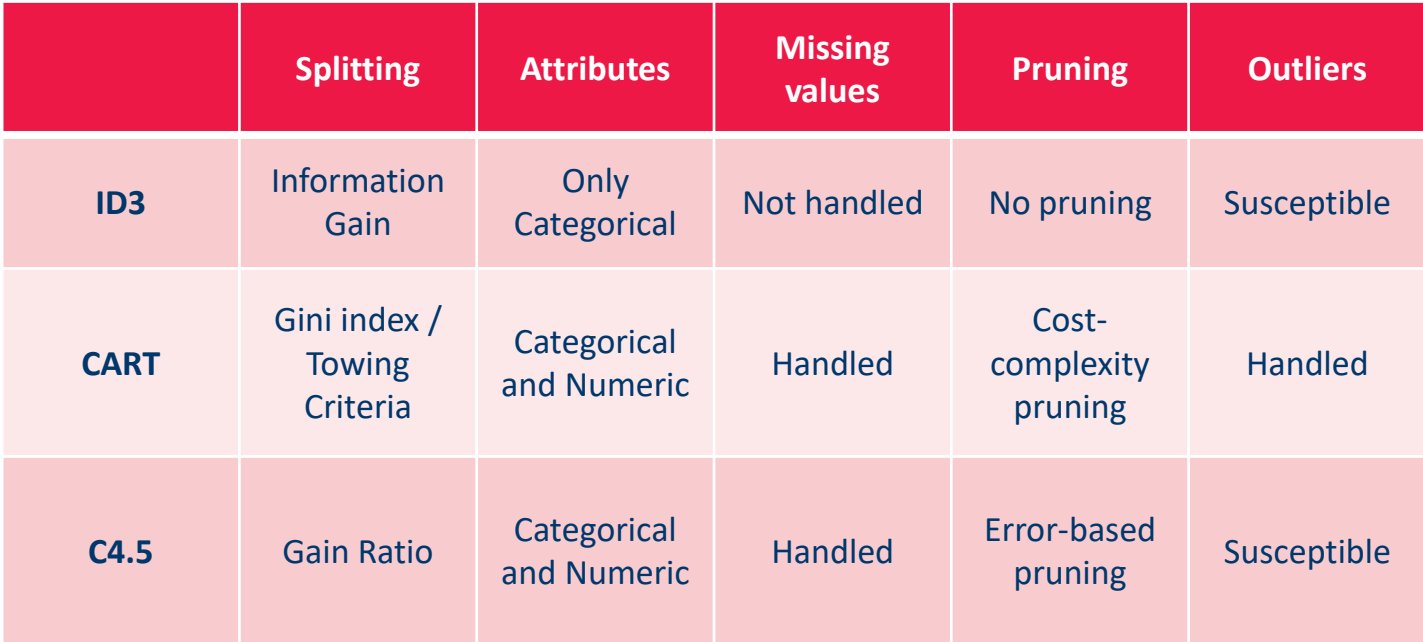

Source:<https://citeseerx.ist.psu.edu/viewdoc/download?doi=10.1.1.685.4929&rep=rep1&type=pdf>

- − Decision trees aim to find a **hierarchical structure** to explain how different areas in the input space correspond to different outcomes.
- − Useful for data with **a lot** of attributes of **unknown importance**
- − The final decision tree often only uses a **small subset** of the available set of attributes ⇒ **Easy interpretation**
- − They tend to be insensitive to normalization issues and **tolerant** toward many correlated or noisy attributes.
- − Decision trees can reveal unexpected dependencies in the data which would otherwise be hidden in a more complex model.

## A simple example for a decision tree to classify animals

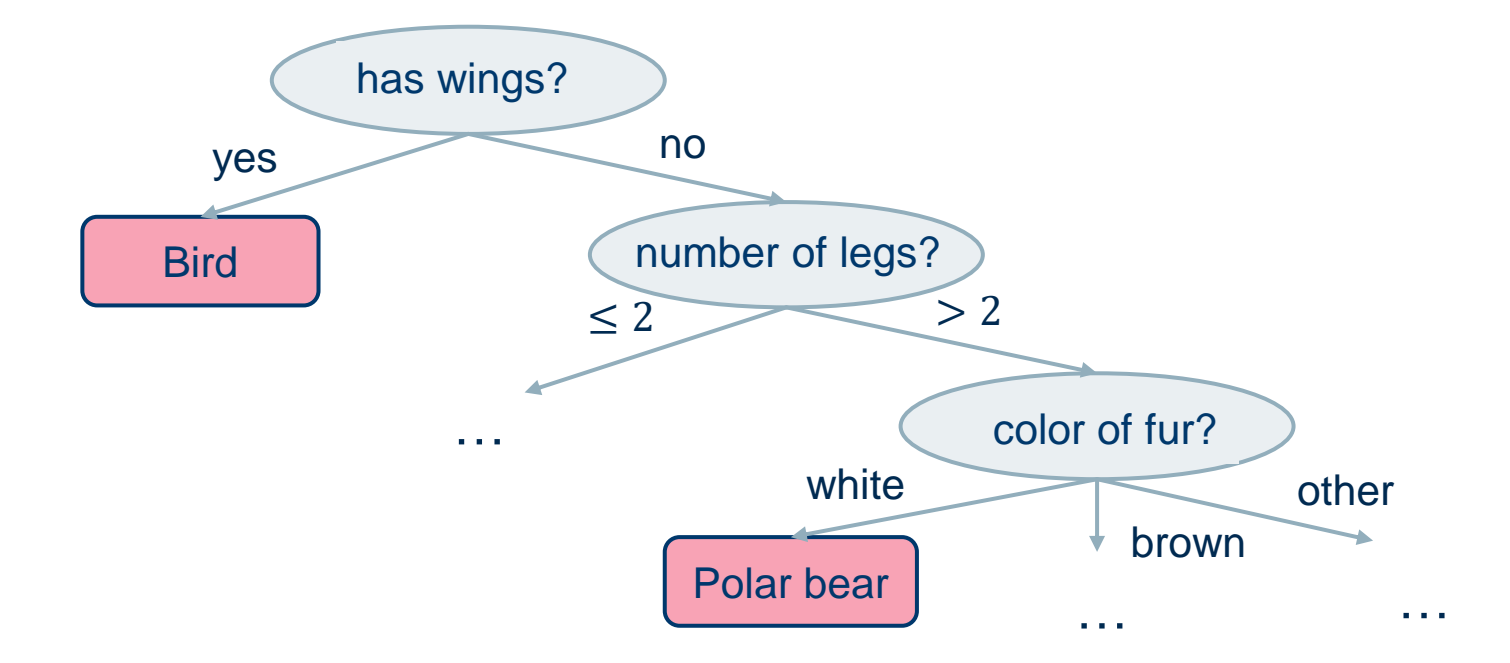

## A simple example for a decision tree to classify animals

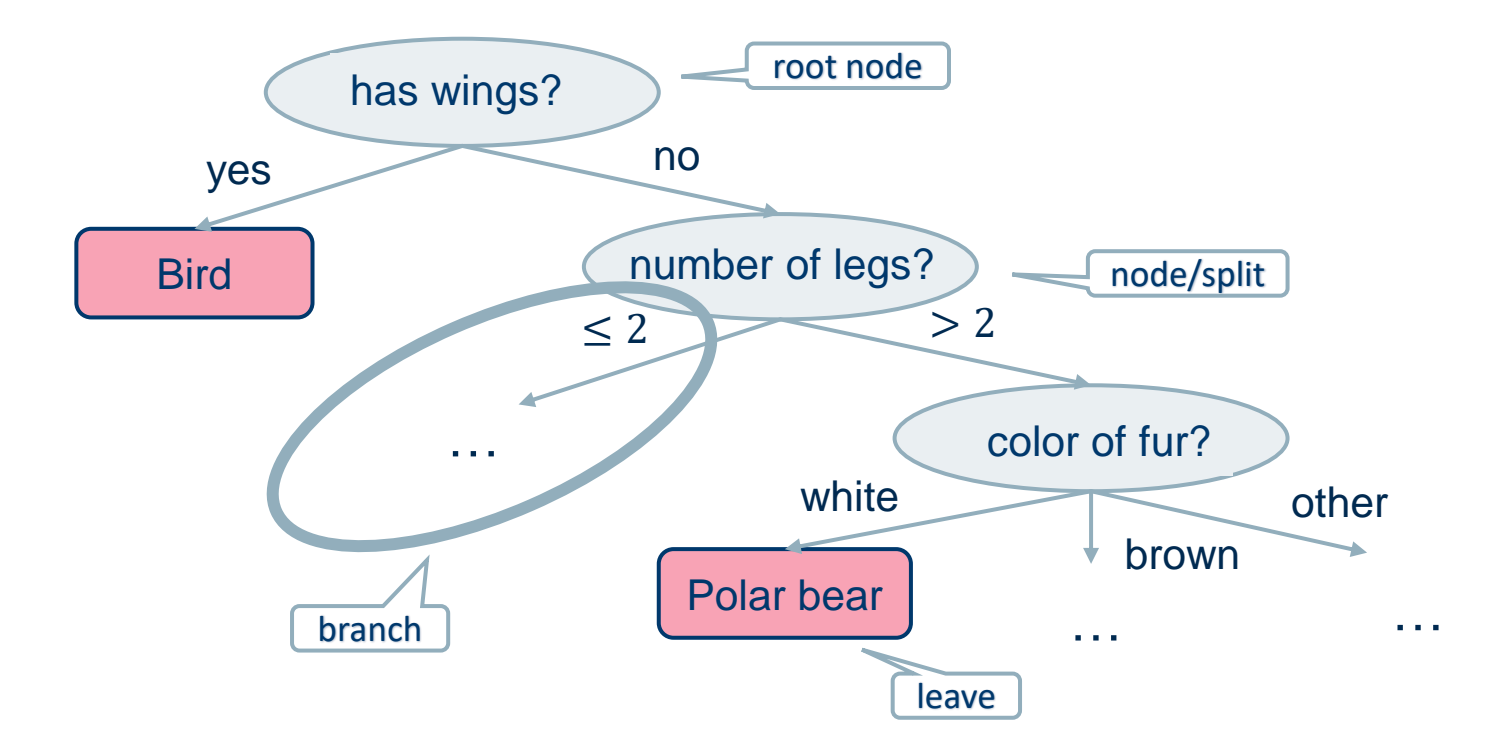

- There are three options for splits in a Decision Tree
	- − **Boolean** splits: e.g. *married? yes/no*
	- − **Nominal** splits based on categorical attributes e.g. *color? red/blue/brown…*
	- − **Continuous** attributes splits based on numerical attributes e.g. *age?* ≤*25 /* > *25*
- − Each split divides the remaining space in two or more disjoint subpartitions
- The resulting hierarchical structure is easy to read and interpret

## − **Top-down** construction approach

− Build the decision tree from top to bottom, from root to leaves

## **Greedy Selection** of a test attribute

- − Compute an evaluation measure for all attributes
- − Select the attribute with the best evaluation

## − **Recursive Partitioning**

- Divide the example cases according to the values of the test attribute
- − Apply the procedure recursively to subsets
- − Terminate the recursion if:
	- − All cases belong to the same class
	- − No more test attributes are available

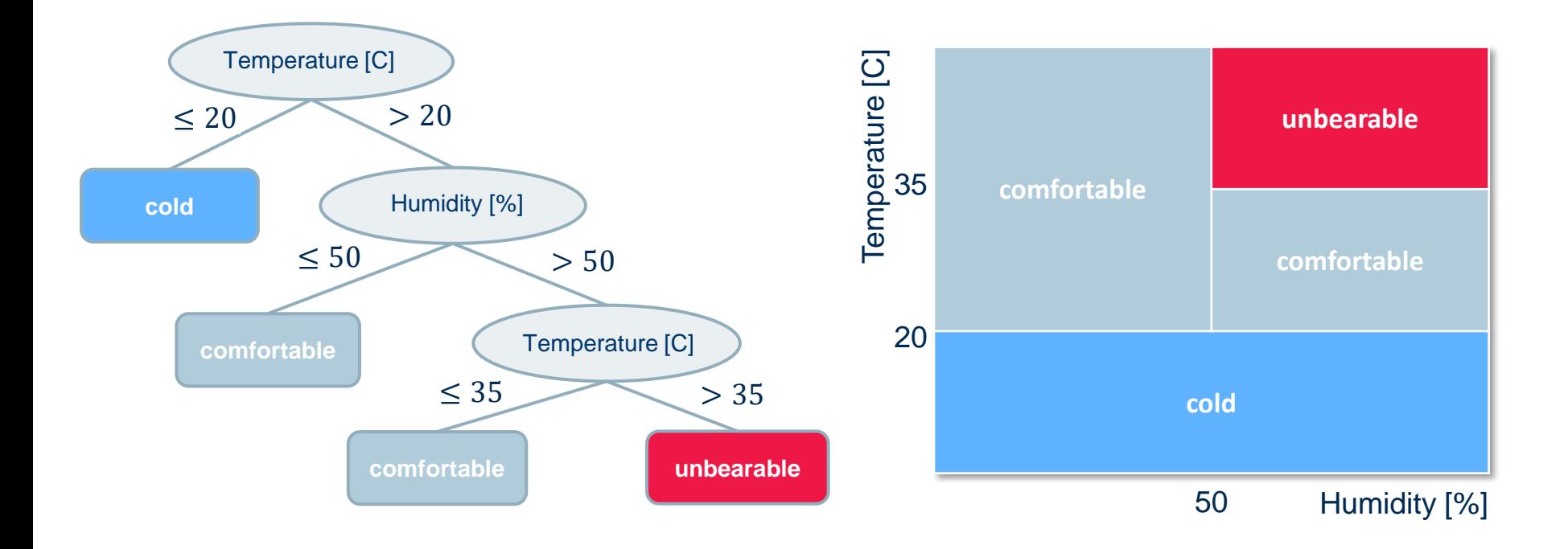

*A simple example for a decision tree (left) using two numerical attributes and the corresponding partitioning (right) of the underlying feature space*

## Decision Trees: An Example

#### Let's see how we constructed this tree

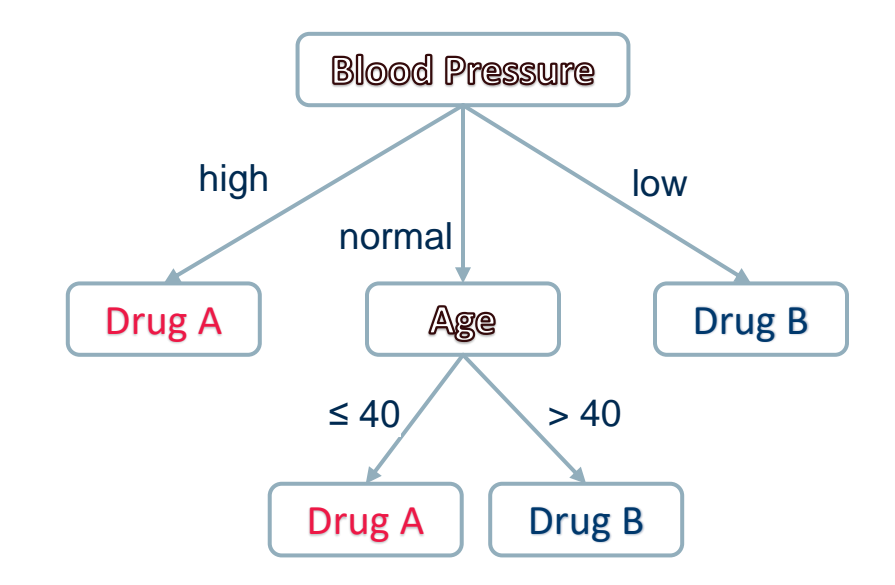

#### Building a tree: the baseline

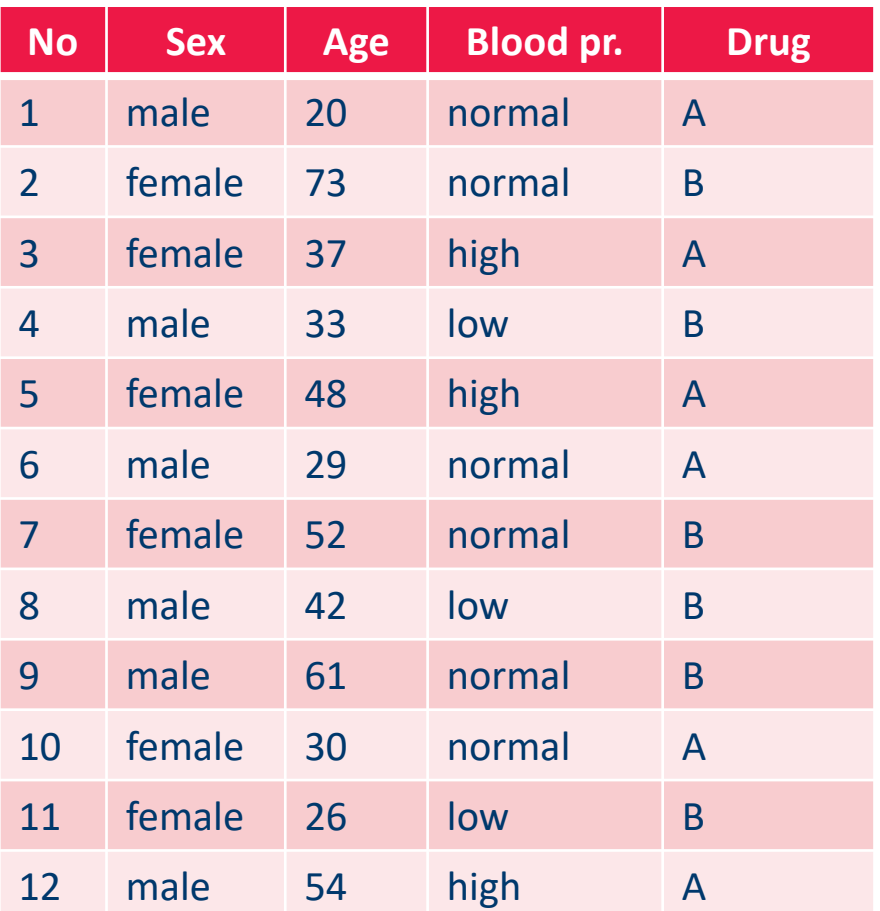

#### **Patient Database**

12 example cases 3 descriptive attributes 1 class target

#### Building a tree: the baseline

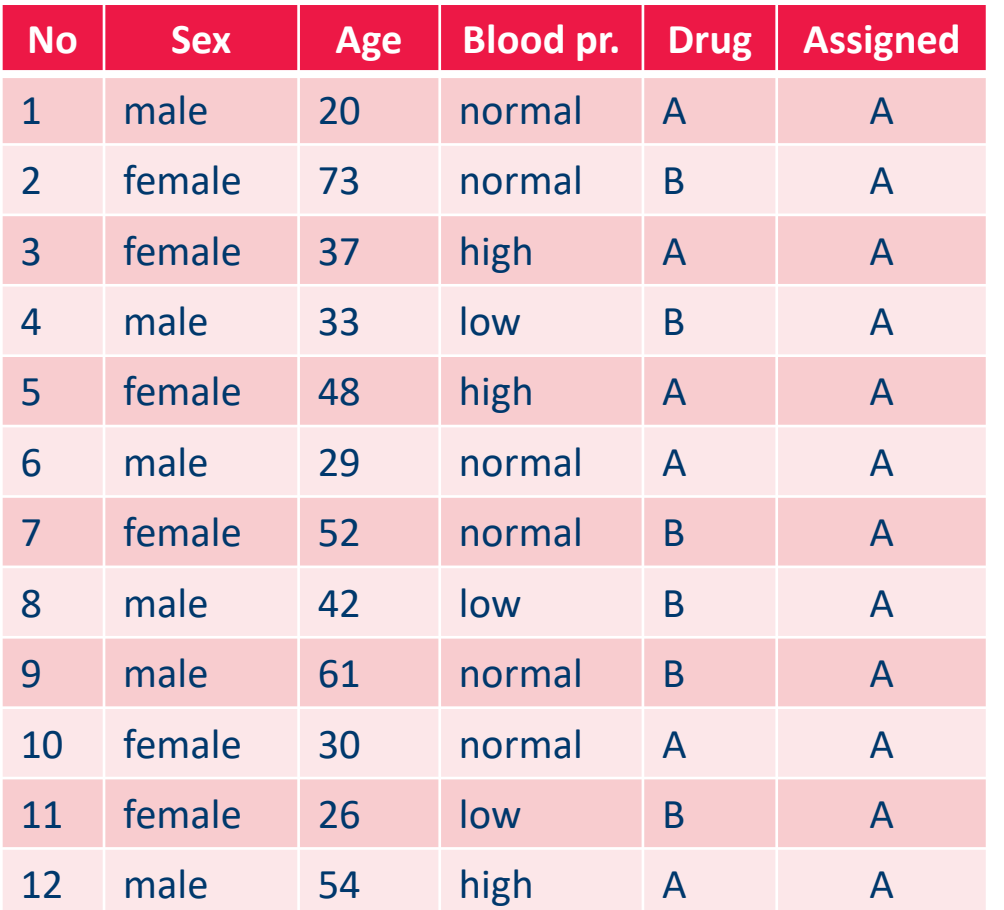

#### **Patient Database**

12 example cases 3 descriptive attributes 1 class target

## **Assignment of drug** (without attributes) Always assign majority drug **50% correct** (6 /12 cases)

## − **Sex** of the patient

− Male vs. Female

## **Assignment of Drug**

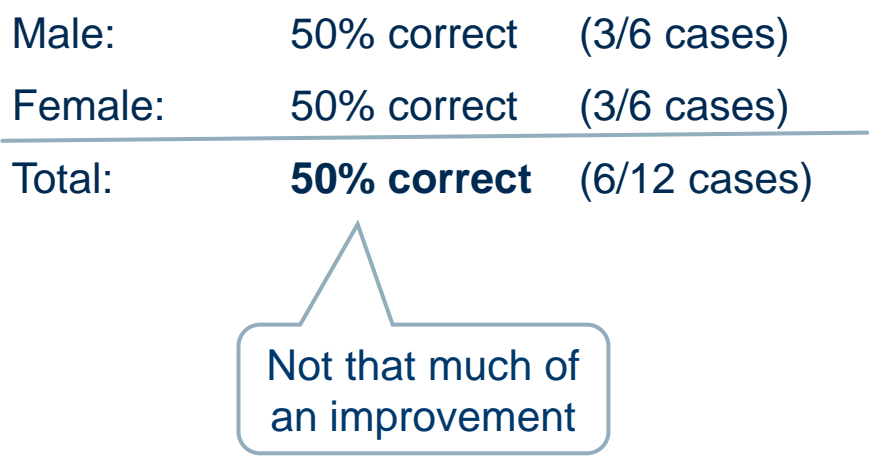

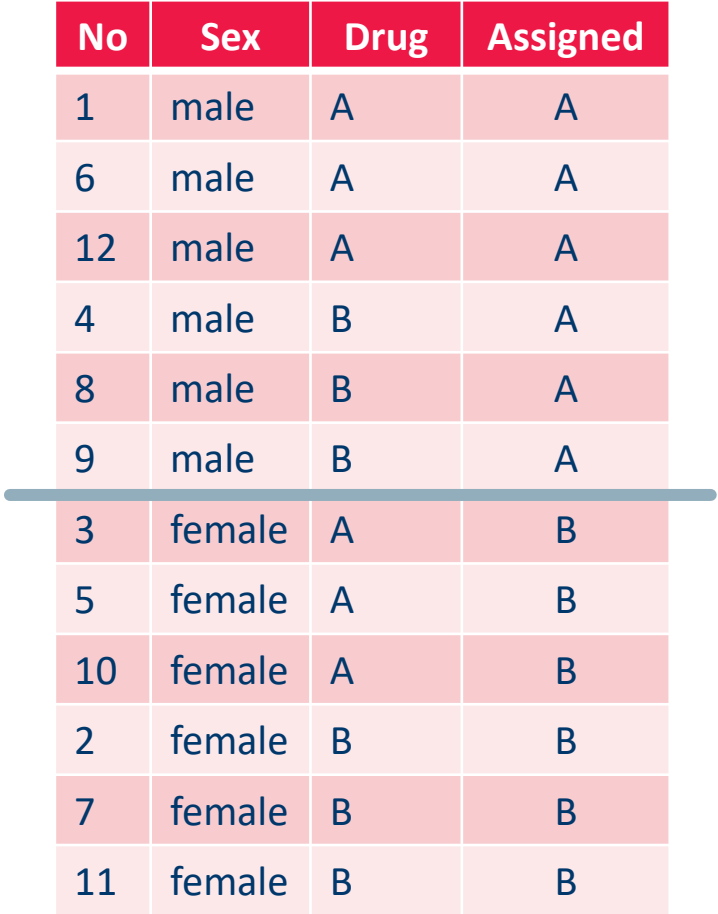

- − Let's try with **Blood Pressure**
	- − High vs. Normal vs. Low

## **Assignment of Drug**

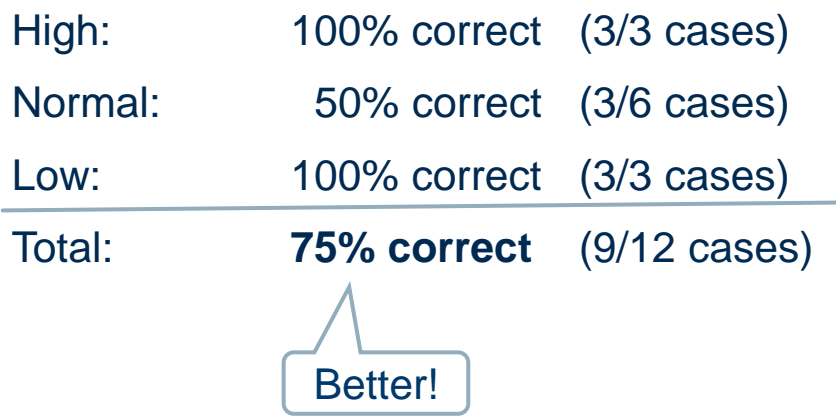

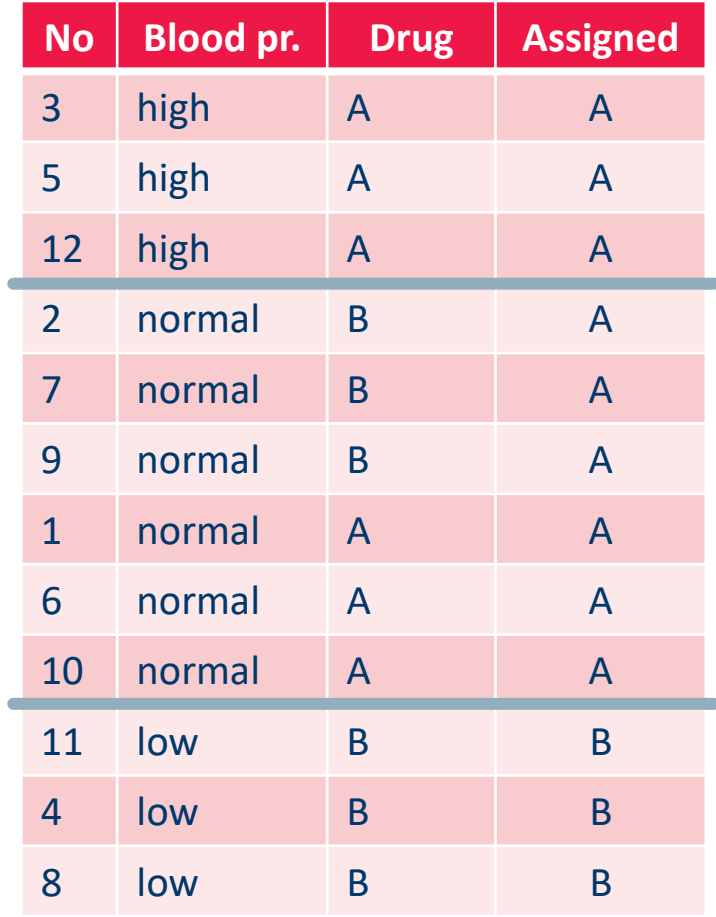

## − Let's try with **Age**

- − Sort according to Age
- − Find best split on Age (ca. 40 years)

## **Assignment of Drug**

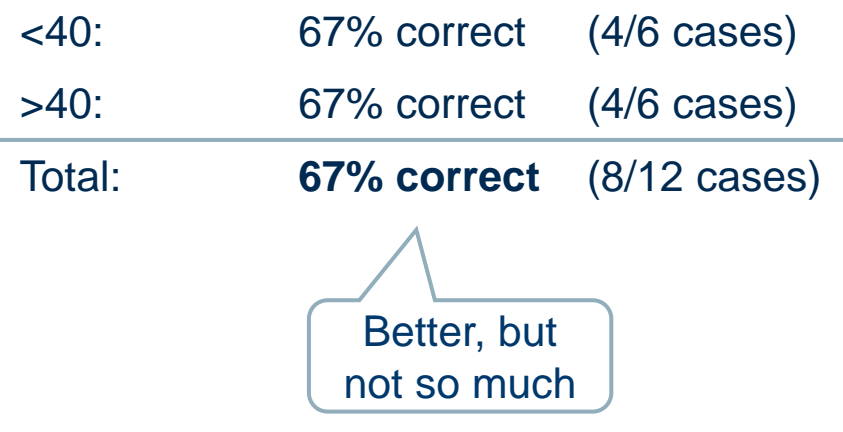

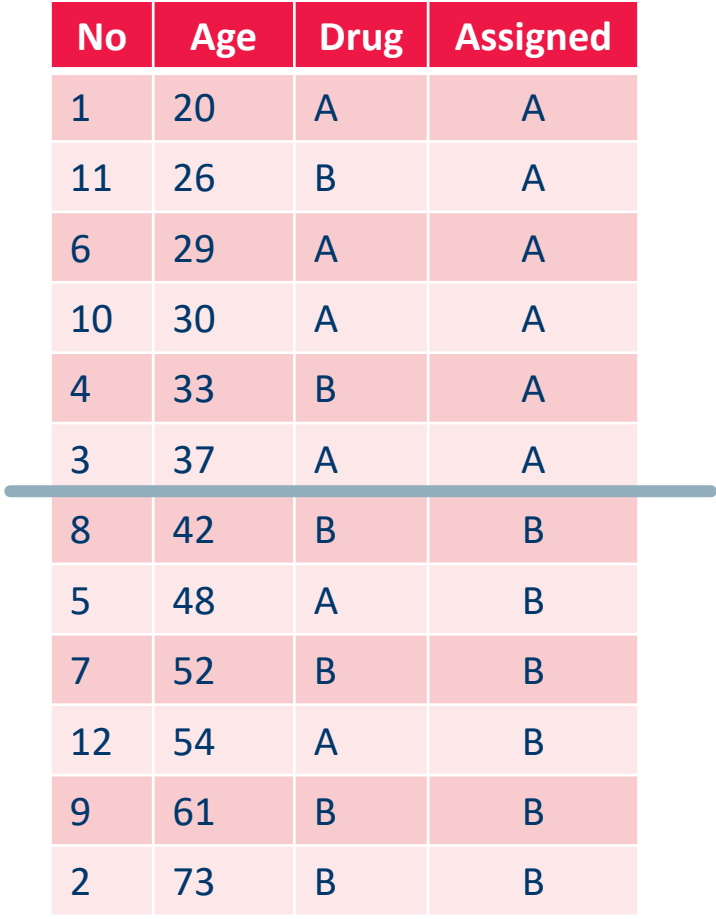

## Let's stick to **Blood Pressure ...**

How do we determine which of the attributes is the "best" one?

Here we use **Class Frequency**  as Evaluation Measure

Simple to compute, easy to understand

It works well only on two classes

#### We can do better ...

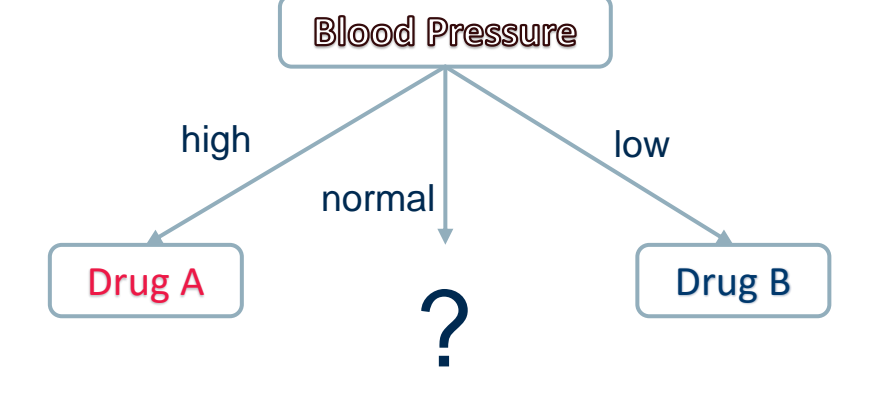

... and so on on the remaining data

#### **Algorithm** BuildDecisionTree( $\mathcal{D}, \mathcal{A}$ )

input: training data  $D$ , set  $A$  of available attributes output: a decision tree matching  $D$ , using all or a subset of  $A$ 

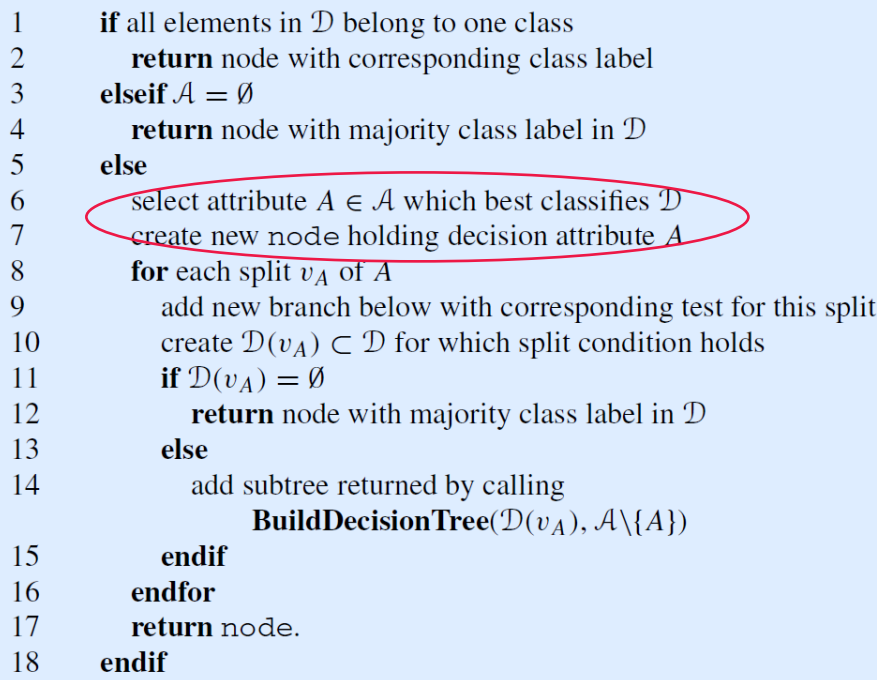

#### − **Greedy strategy**

- Starting from the root node (top-down approach), recursively find the best split at each point
- − The recursion stops if:
	- − a subset of only one class objects is encountered, or
	- − no further attributes for splits are available  $\Rightarrow$  in this case the leaf node is labelled with the majority class

How do we determine which of the attributes is the "best" one?

> Which kind of splits are possible?

Which kind of splits are possible?

- − For nominal values:
	- Binary splits, some attributes on one side some on the other side
	- − N-splits, ultimately creating as many branches as there exist attribute values

## − **ID3** learning algorithm:

- − Considers only nominal attributes
- − Only N-splits into all possible values of an attribute within a single node
- Each node has only one cut choice for splitting -> easier to implement

# Decision Trees: Evaluation **Measures**

How do we determine which of the attributes is the "best" one?

- − **Information Gain** (Kullback/Leibler 1951, Quinlan 1986)
- − **Gain Ratio** (Quinlan 1986 / 1993)

− **Gini Index**

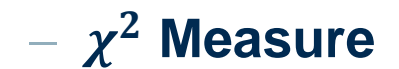

- − Intuition: the best split lets us create leaves as soon as possible
- Leaves are created if all the patterns of a branch belong to the same class
- $-$  We have to create subsets containing mostly data from one class  $\Rightarrow$ measure of **impurity** of the subset using the **Shannon entropy**

$$
H_{\mathcal{D}}(\mathcal{C}) = -\sum_{k \in dom(\mathcal{C})} \frac{|\mathcal{D}_{\mathcal{C}=k}|}{|\mathcal{D}|} \log_2 \frac{|\mathcal{D}_{\mathcal{C}=k}|}{|\mathcal{D}|}
$$

where  $\mathcal{D}_{c=k}$  is the number of data in class  $c = k$ , with  $0 \log 0 = 0$ 

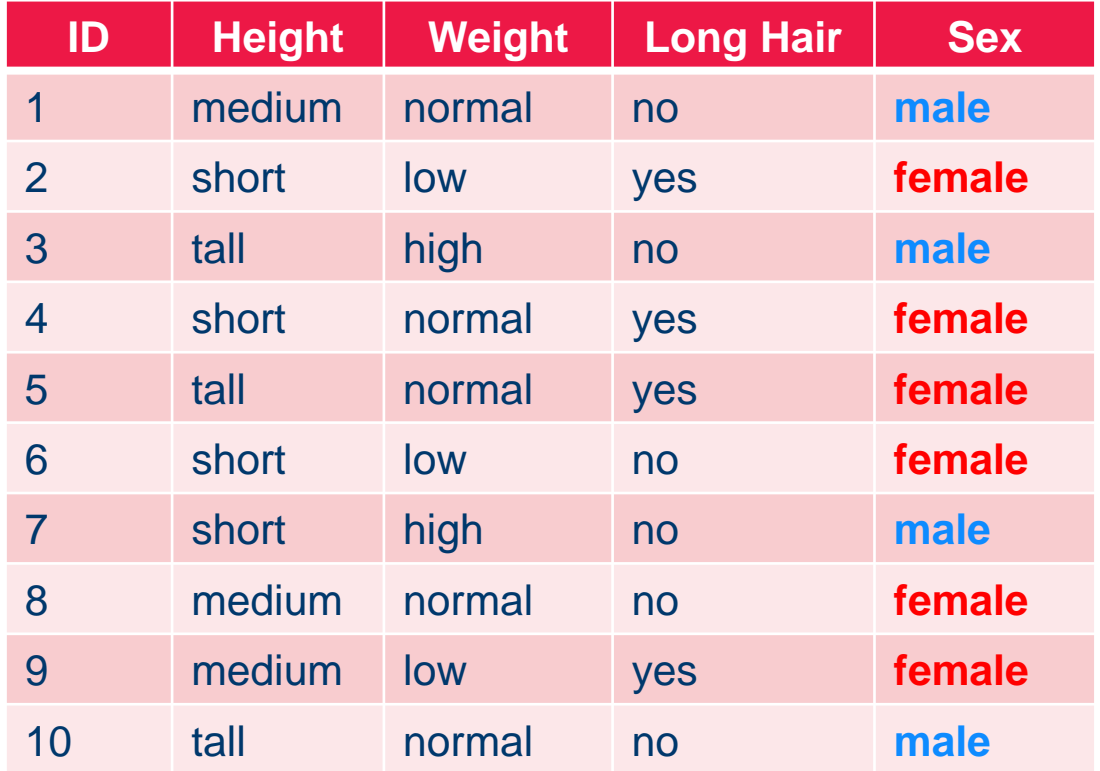

Based on Shannon entropy = measure for information / uncertainty

*Entropy*  $(p) = -\sum_{i=0}^{n} p_i \log_2 p_i$  for  $p \in \mathbb{Q}^n$ 

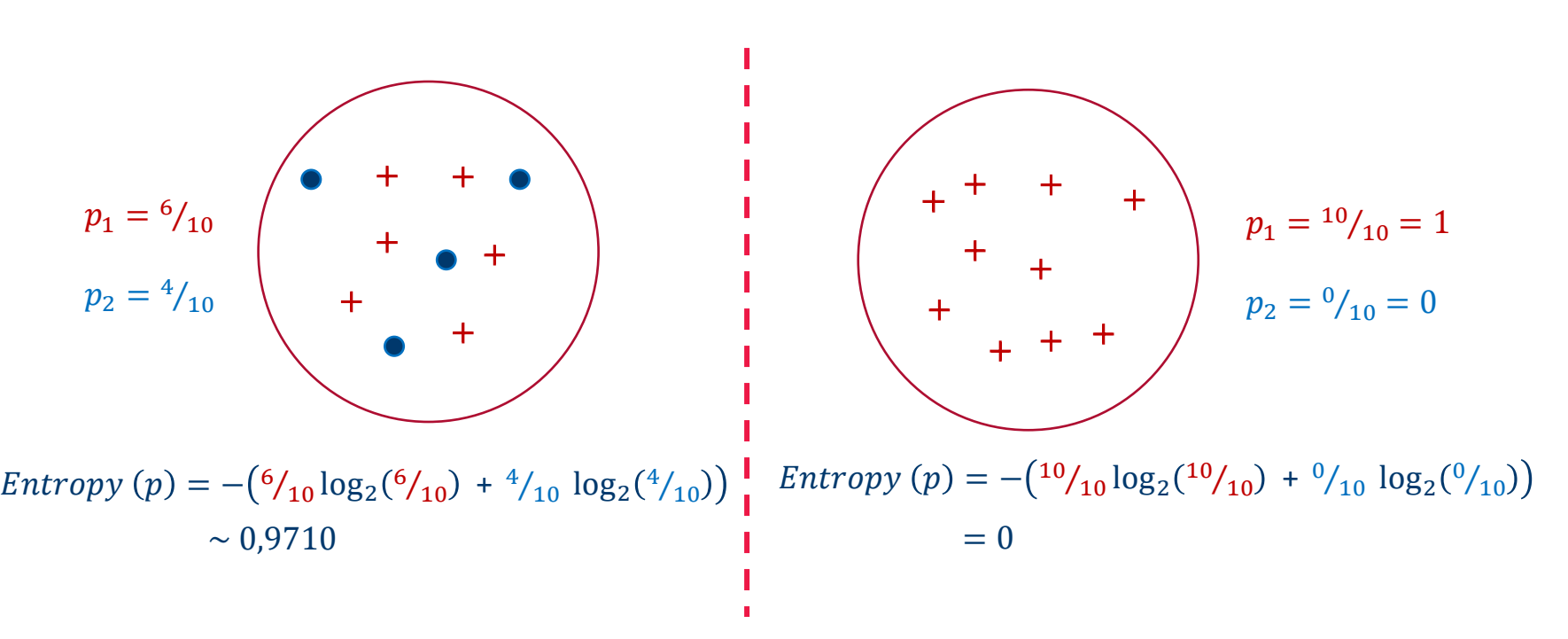

#### **Note.** Shannon entropy ranges between 0 and 1

- − 0 when all data points belong to one class
- − 1 when data points are evenly distributed across all classes
- $H_{\mathcal{D}}(sex) \sim 0.9710$
- The best attribute to split on, is the attribute producing the biggest reduction in entropy from the original set.
- − This reduction is called **Information Gain**

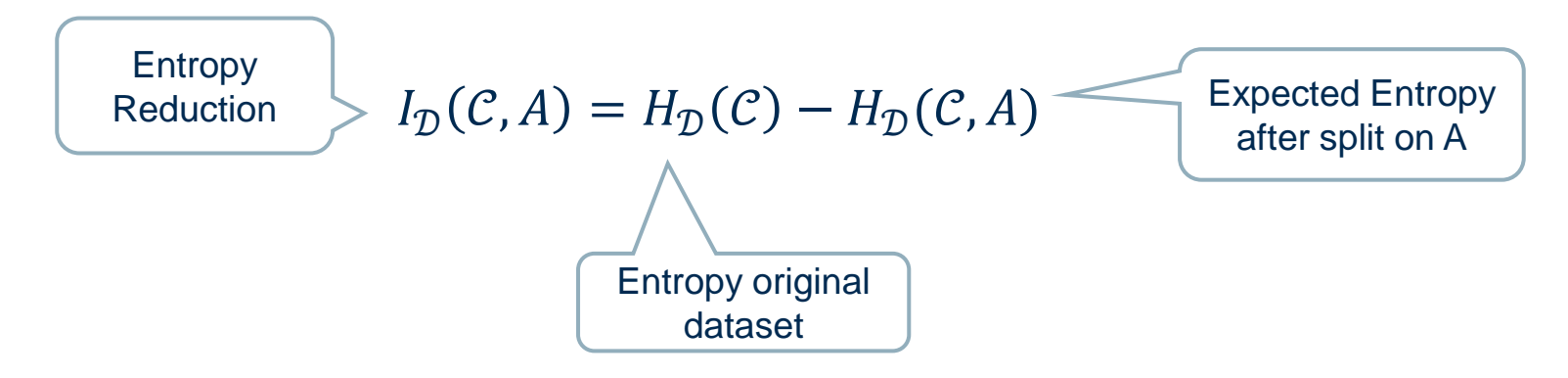

 $-H<sub>D</sub>(C, A)$  is the entropy left after the split on attribute A, as the weighted sum of the entropy in the generated subsets

$$
H_{\mathcal{D}}(\mathcal{C}, A) = \sum_{a \in dom(A)} \frac{|\mathcal{D}_{\mathcal{A}=a}|}{|\mathcal{D}|} H_{\mathcal{D}_{A=a}}(\mathcal{C})
$$

- $-\mathcal{D}_{\mathcal{A}=a}$  are the subsets of  $\mathcal D$  where attribute A has value  $a$
- $a \in dom(A)$  are all values in attribute A

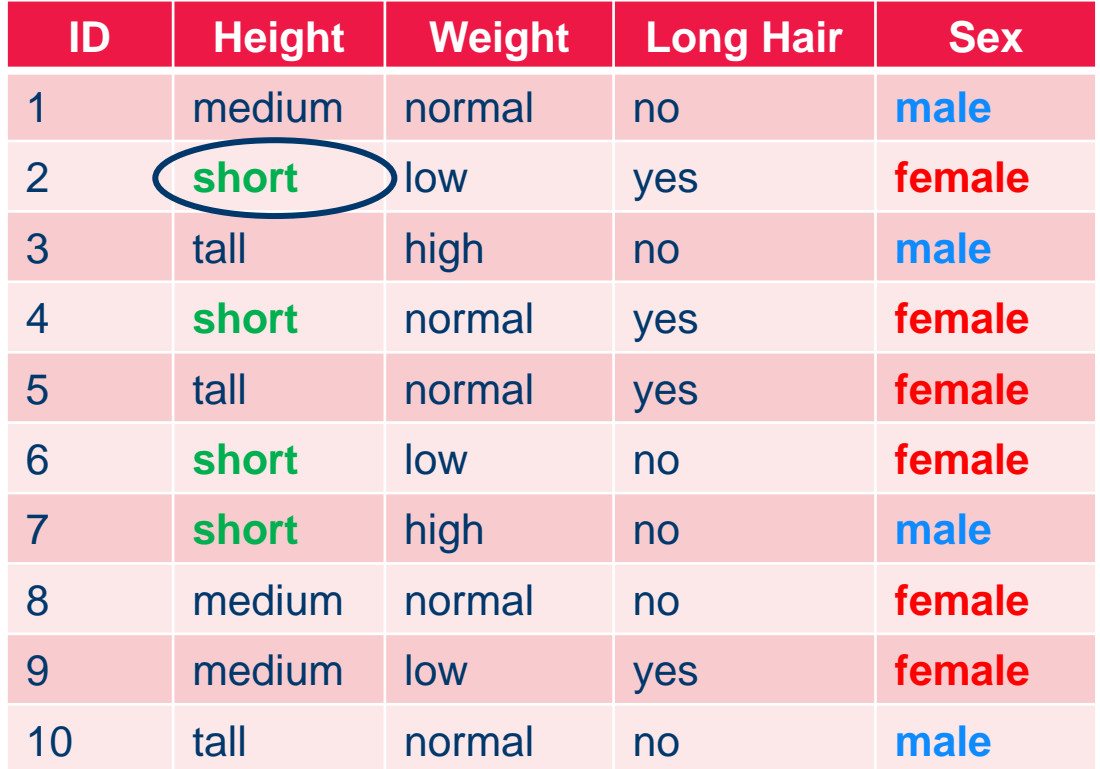

$$
Entropy_1 = Entropy\left(\frac{3}{4}, \frac{1}{4}\right) \qquad w_1 = \frac{4}{10}
$$

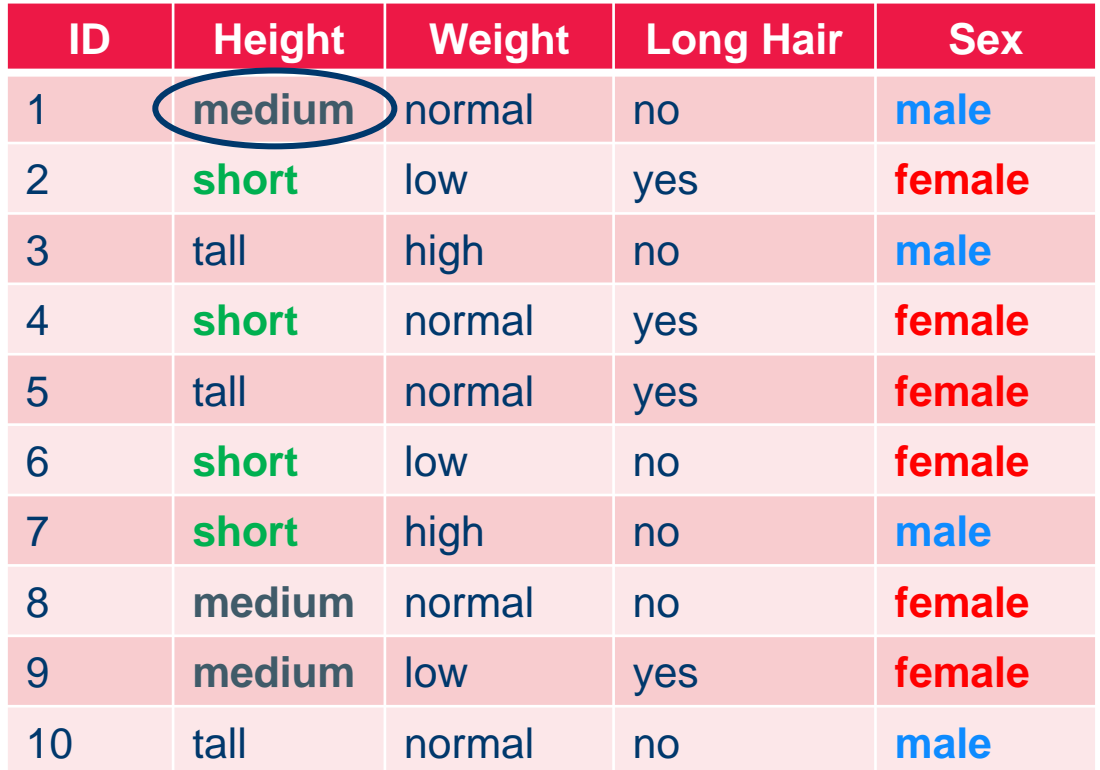

$$
Entropy_2 = Entropy\left(\frac{2}{3}, \frac{1}{3}\right) \qquad w_2 = \frac{3}{10}
$$

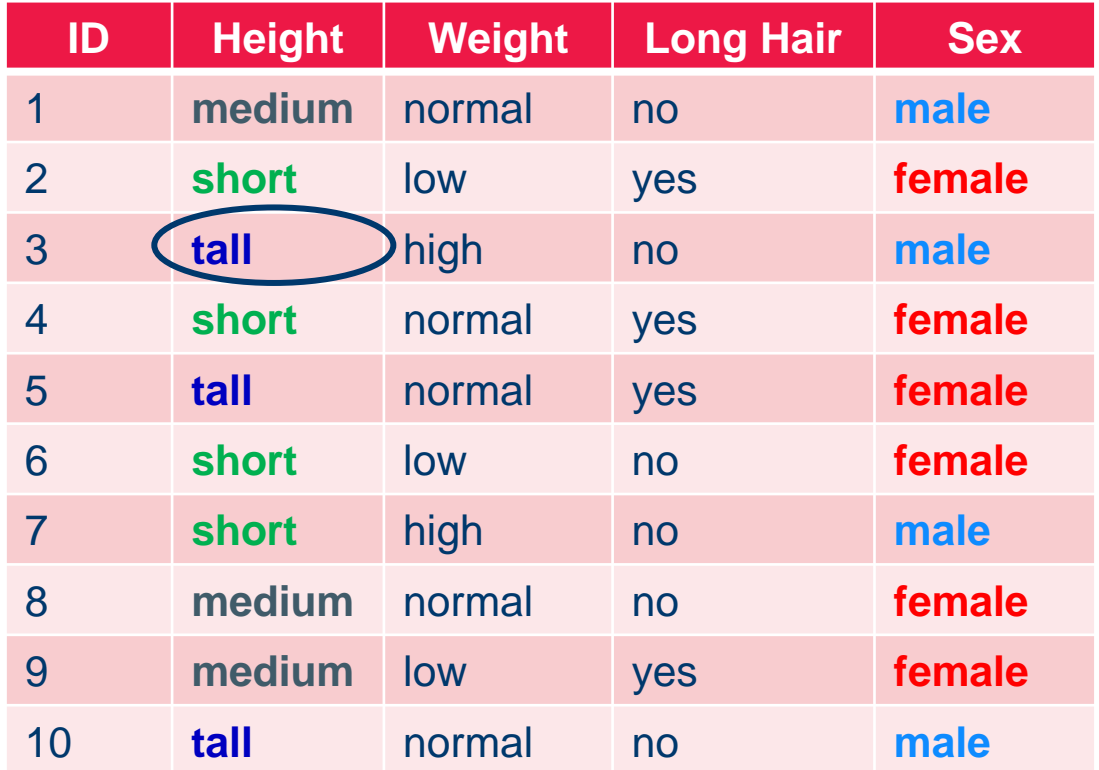

$$
Entropy_3 = Entropy\left(\frac{1}{3}, \frac{2}{3}\right) \qquad w_3 = \frac{3}{10}
$$

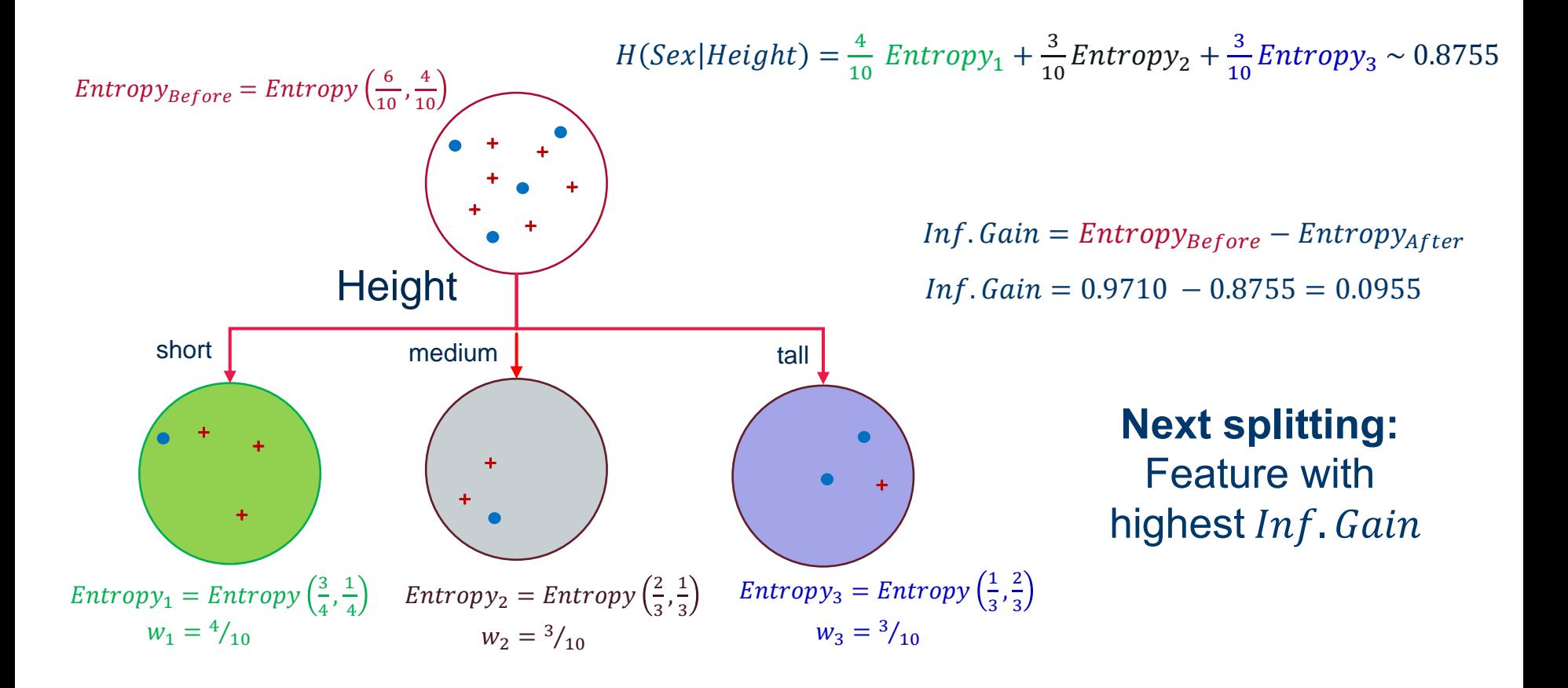

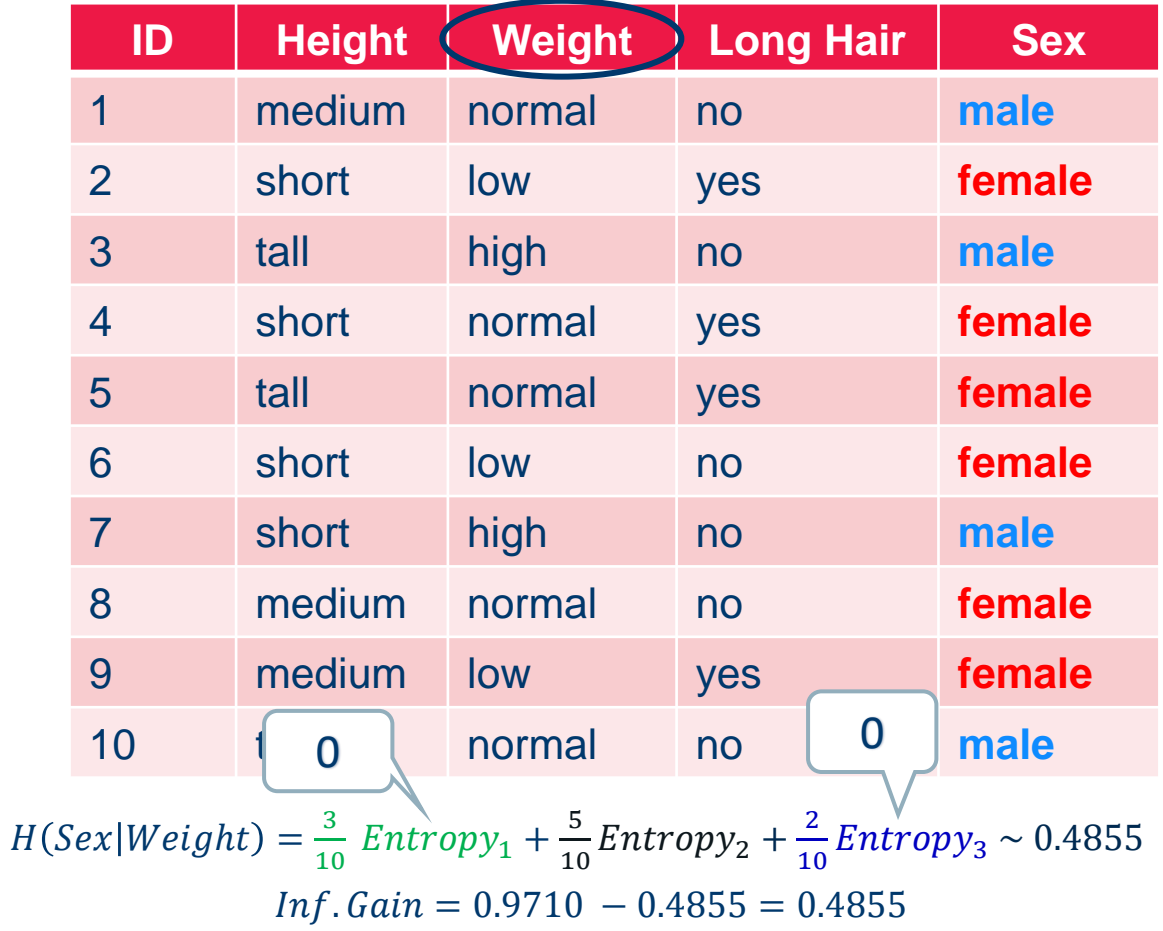
#### Feature with highest information gain: Weight

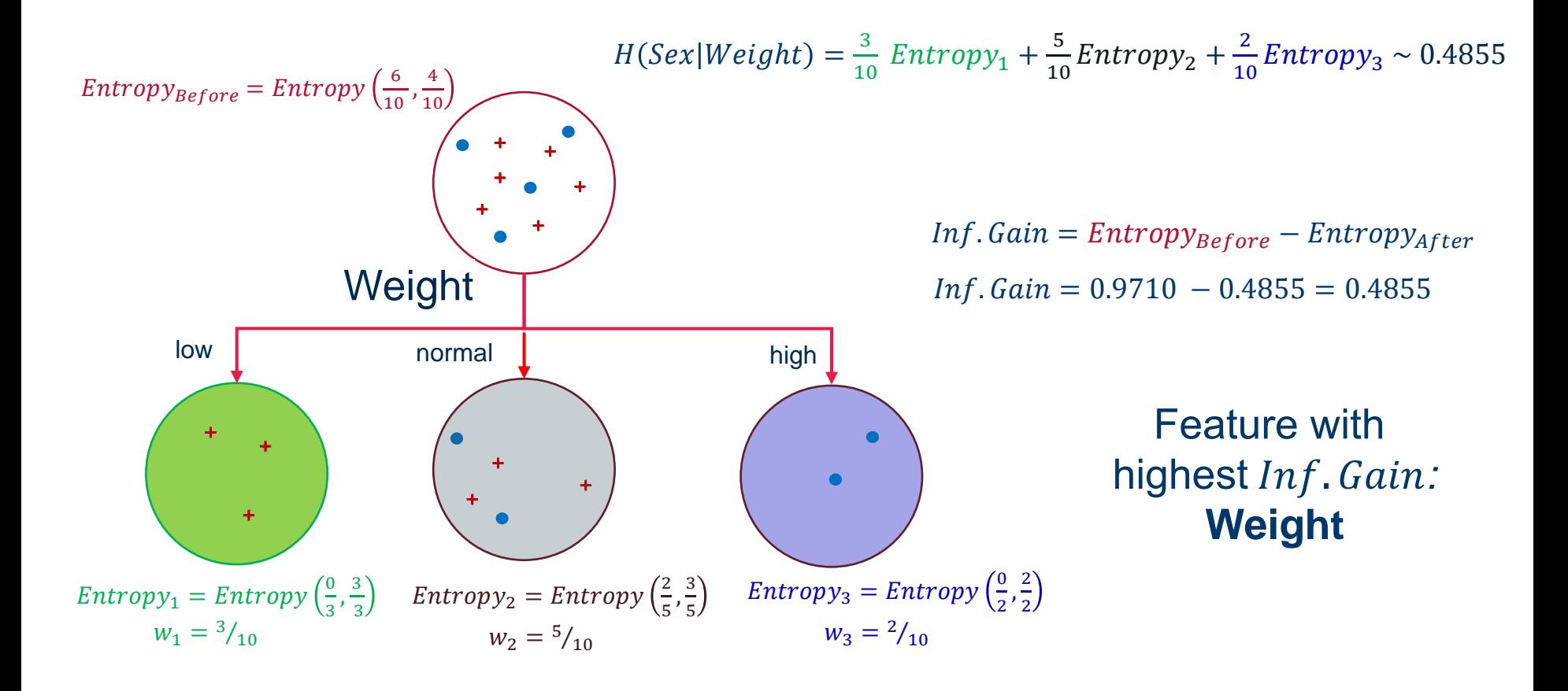

### Another Example: Predicting sex

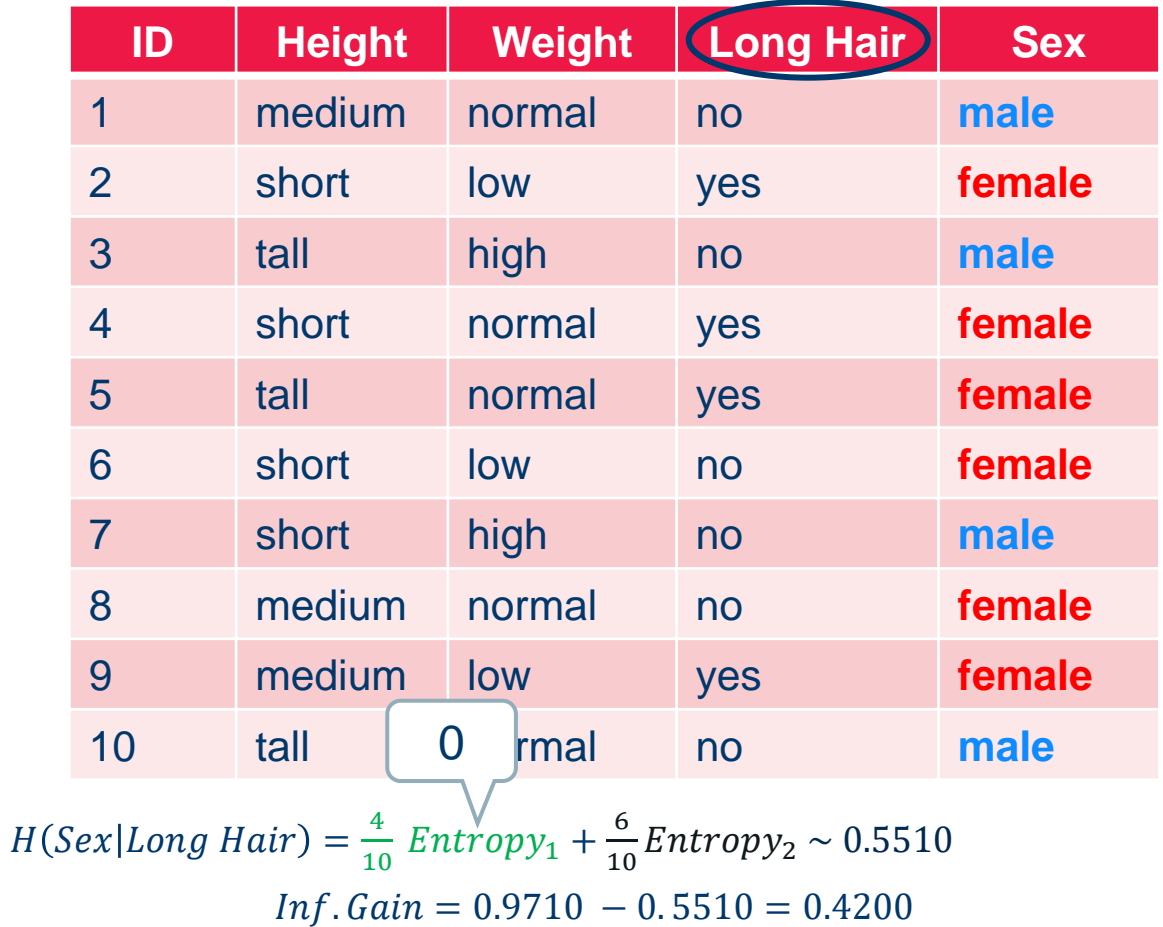

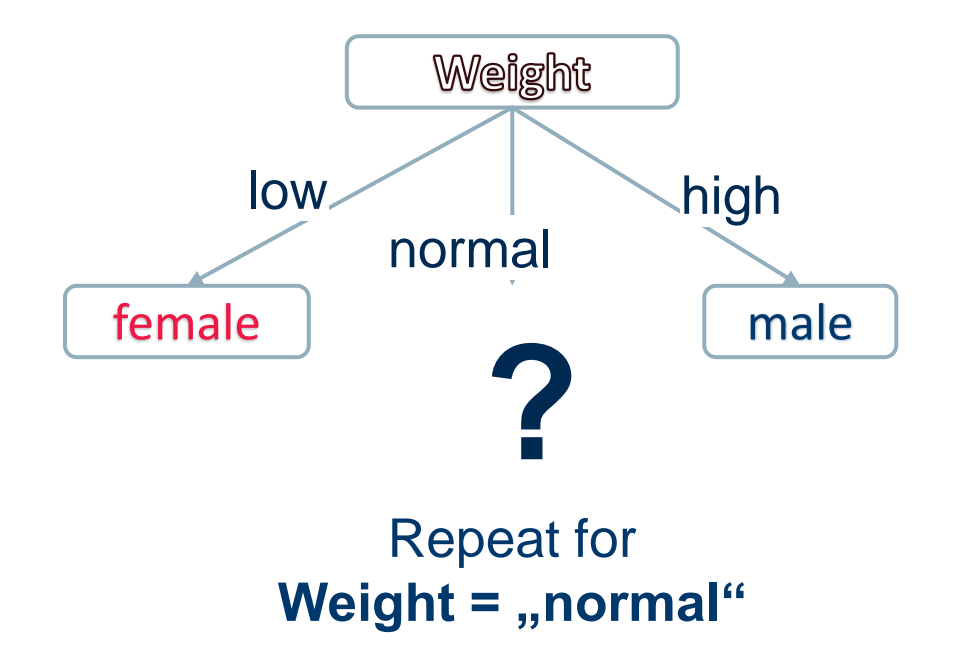

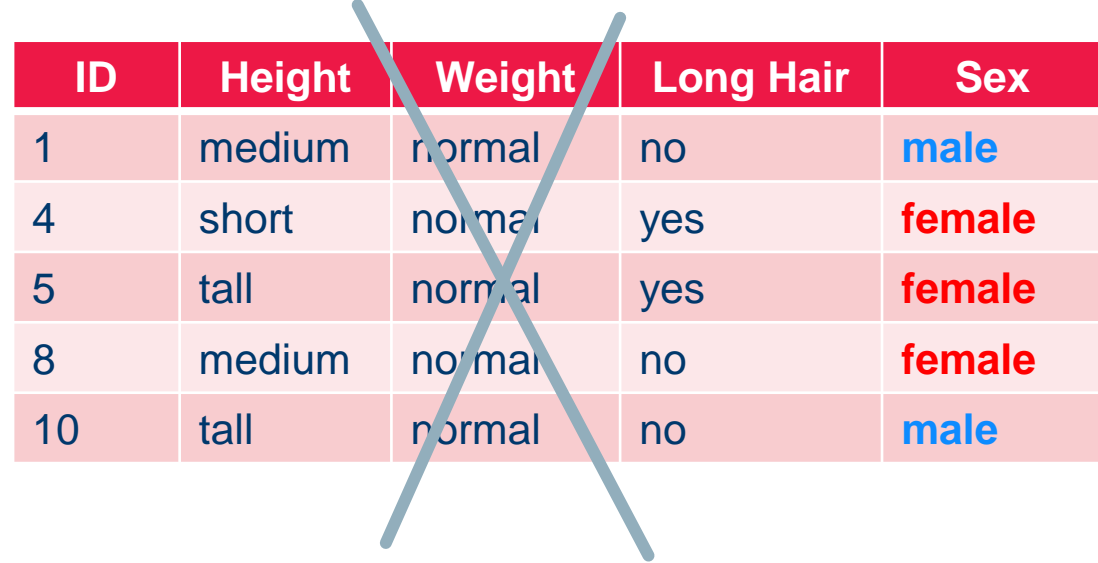

 $H(Sex|Weight = normal) = -({^{2}}{'}_{5}log_2({^{2}}{'}_{5}) + {^{3}}{'}_{5}log_2({^{3}}{'}_{5}) \sim 0.9710$ 

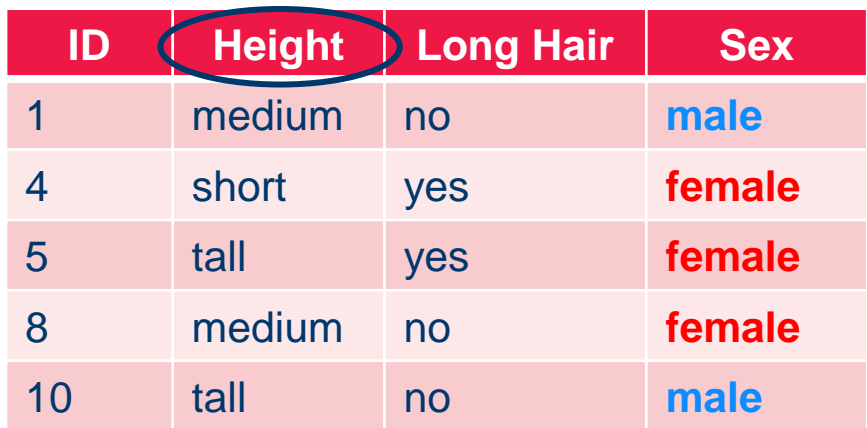

 $H(Sex|Weight = normal, Height) = \frac{1}{5}$  $rac{1}{5} Entropy_1 + \frac{2}{5}$  $\frac{2}{5} Entropy_2 + \frac{2}{5}$  $\frac{2}{5} Entropy_3 = 0.8$ 

 $Inf. Gain = 0.9710 - 0.8 = 0.1710$ 

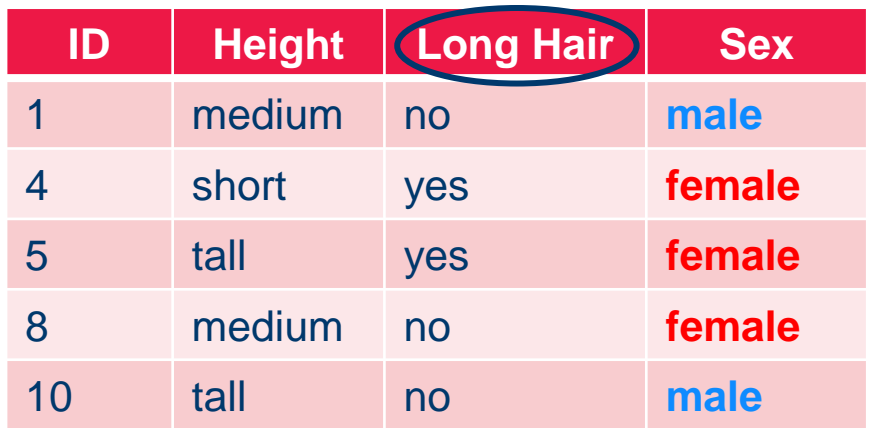

 $H(Sex|Weight = normal, Long\, Hair) = \frac{2}{r}$  $\frac{2}{5}$  Entropy<sub>1</sub> +  $\frac{3}{5}$  $\frac{5}{5} Entropy_2 = 0.5510$  $Inf. Gain = 0.9710 - 0.5510 = 0.4200$ 

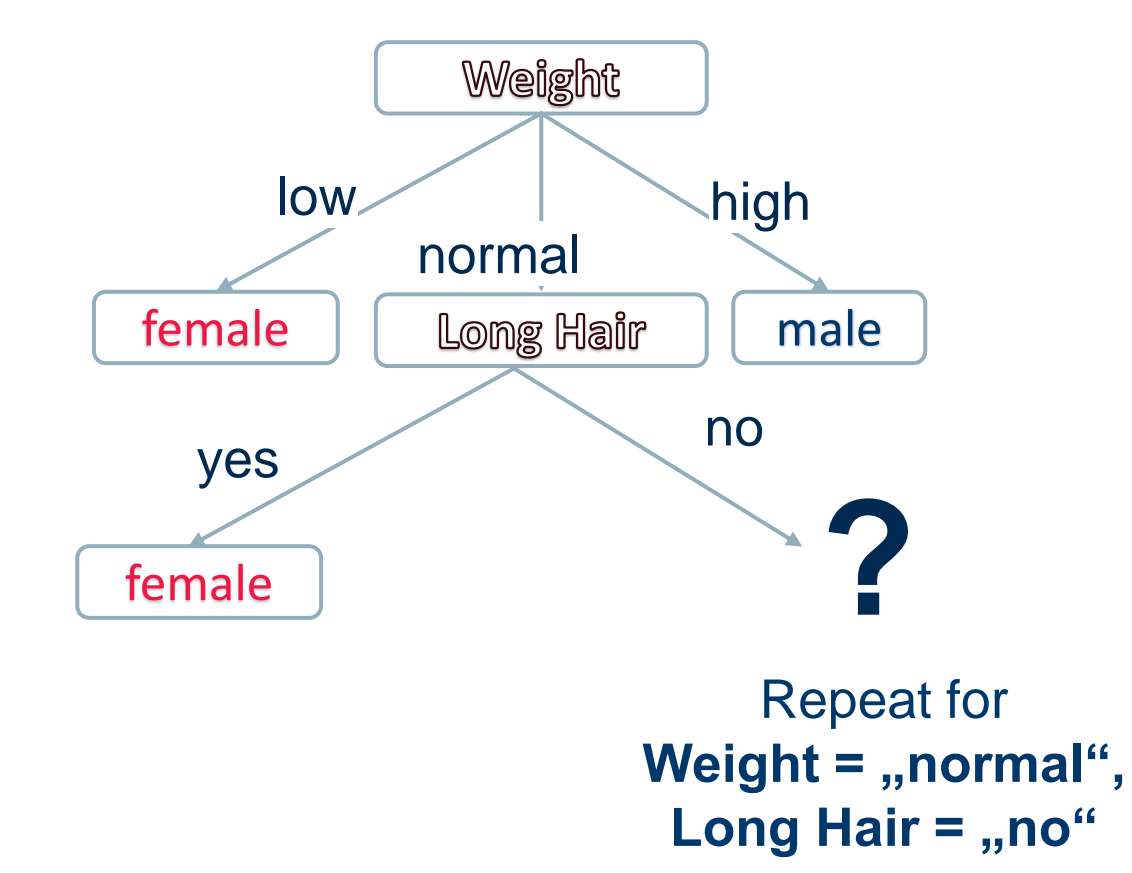

For the remaining node, only the attribute *Height* is left with the remaining data table:

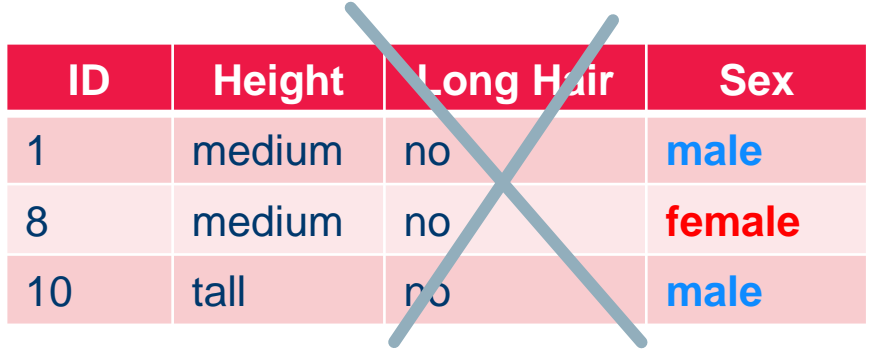

### Therefore the resulting decision tree is:

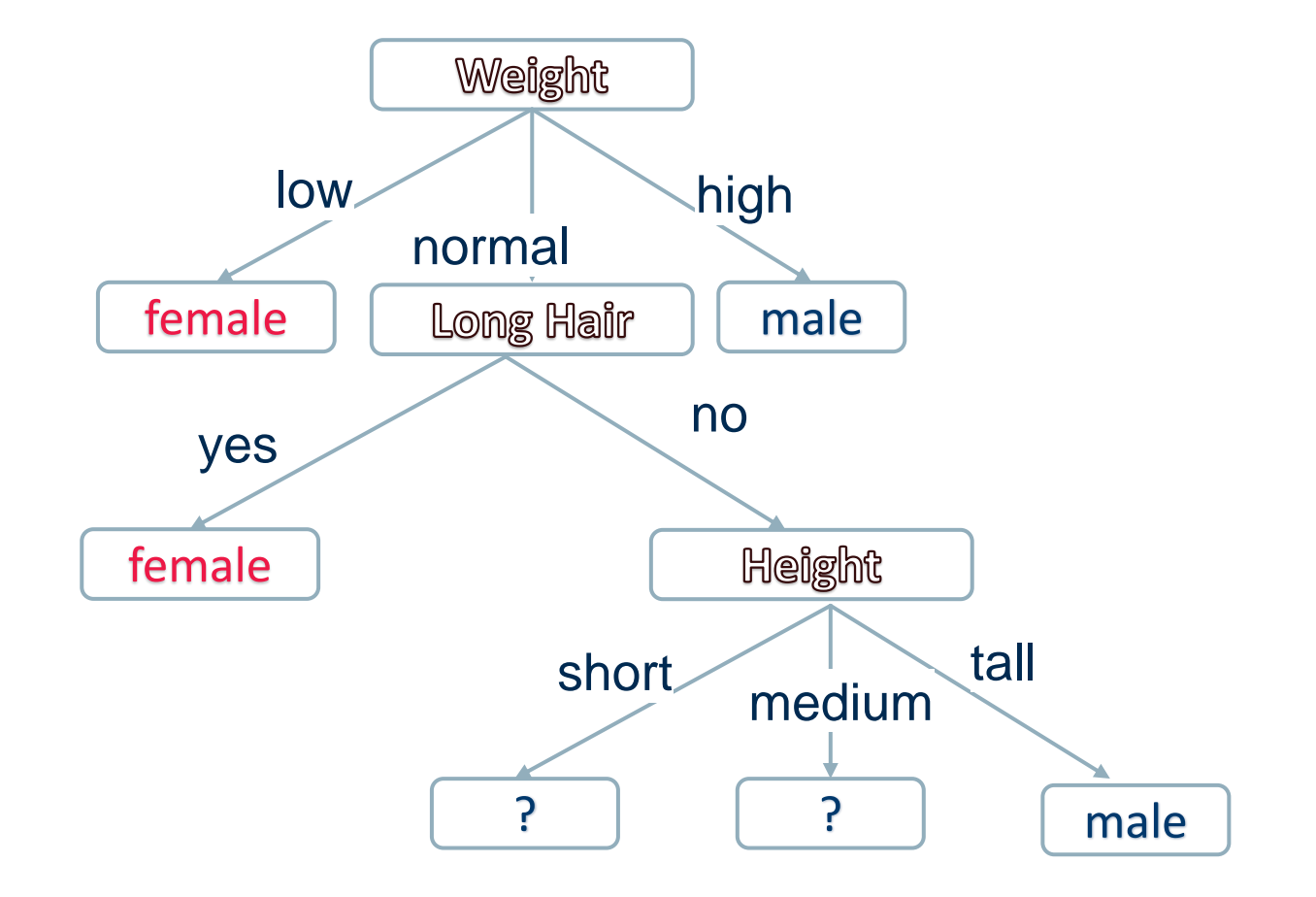

- − **Problem:** Information Gain favors attributes with many unique values, i.e. of two attributes having about the same information content it tends to select the one having more values.
- − What happens if we use a unique ID attribute for the splits?
	- − The information gain is maximized for the ID feature
	- Each ID results in its own branch (one split per value/object)
	- − In most application this result is useless

# − **Solutions**

- − Gain Ratio
- − Gini Index

Gain Ratio

**Normalization** removes this bias towards attributes with many values

■ Compute the split information

\n
$$
SI_{\mathcal{D}}(A) = -\sum_{a \in dom(A)} \frac{|\mathcal{D}_{A=a}|}{|\mathcal{D}|} \log \frac{|\mathcal{D}_{A=a}|}{|\mathcal{D}|} \qquad \text{distribution for subset } \mathcal{D}_{A=a}
$$

− Normalize information gain with to obtain the **gain ratio** for a given split

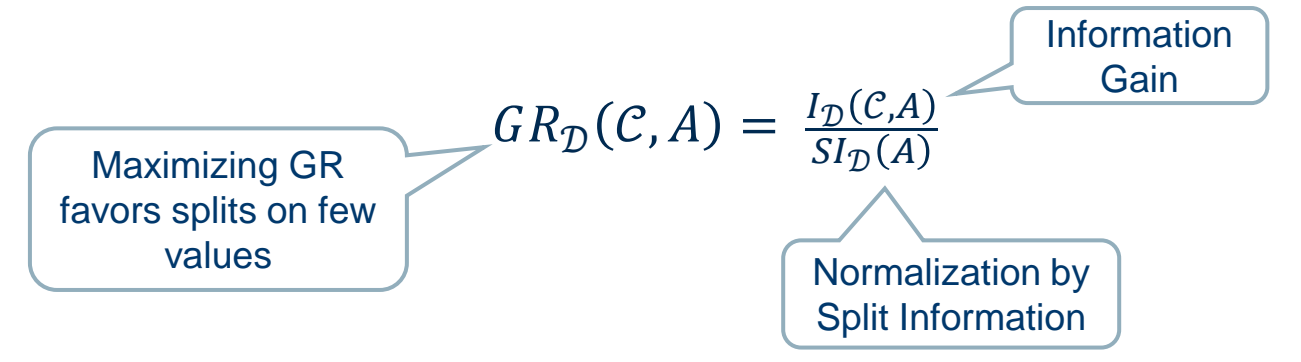

− Gini Index is based on Gini Impurity:

$$
Gini(C) = 1 - \sum_{i=1}^{n} p_i^2
$$

where  $p_i \in \mathbb{Q}^n$  is the frequency of class i and  $n$  is the number of classes

− Gini Index can be interpreted as the expected error rate

$$
Gini_{Gain}(C) = Gini(C) - Gini(C|A)
$$

$$
Gini_{Gain}(C, A) = \left(1 - \sum_{i=1}^{n_C} p_{i.}^2\right) - \sum_{j=1}^{n_A} p_{.j}^2 \left(1 - \sum_{i=1}^{n_C} p_{i|j}^2\right)
$$

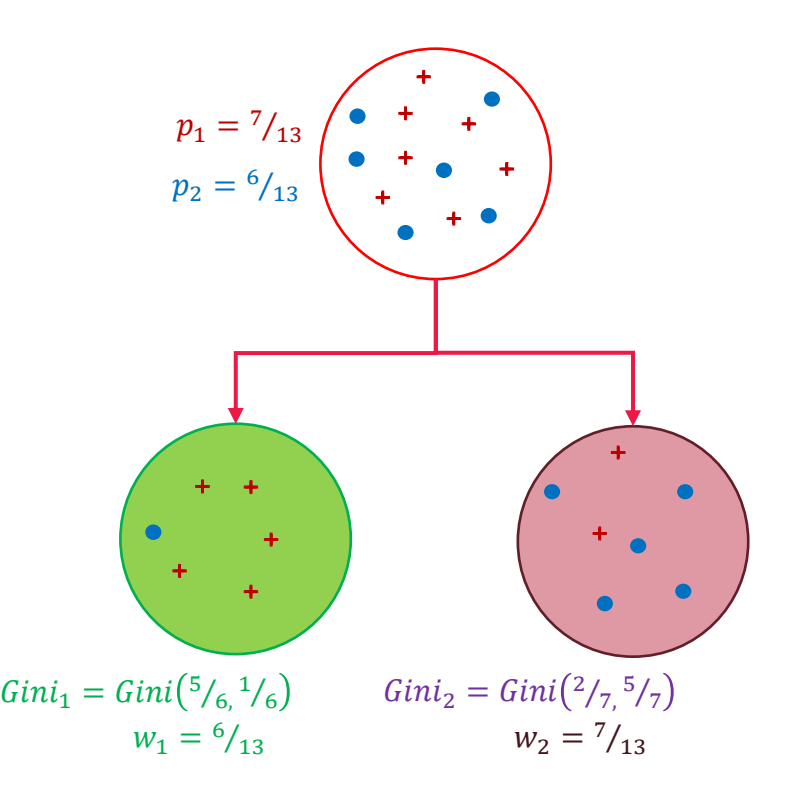

#### **Gini index is based on Gini impurity:**

$$
Gini(p) = 1 - \sum_{i=1}^{n} p_i^2 \quad \text{for } p \in \mathbb{Q}^n
$$

$$
Gini(p) = 1 - \frac{7^2}{13^2} - \frac{6^2}{13^2} = 0.51
$$

#### **Split criterion:**

$$
Gini_{before} = \sum_{i=1}^{n} w_i Gini_i
$$
  

$$
Gini_{after} = \frac{6}{13} Gini_1 + \frac{7}{13} Gini_2 = 0.13 + 0.22 = 0.35
$$

 $Gini_{Gain} = Gini_{before} - Gini_{after}$ 

#### **Next splitting feature:** Feature with highest  $Gini_{Gain}$  that produces subsets with lowest Gini Index

#### Comparison of Impurity Measures

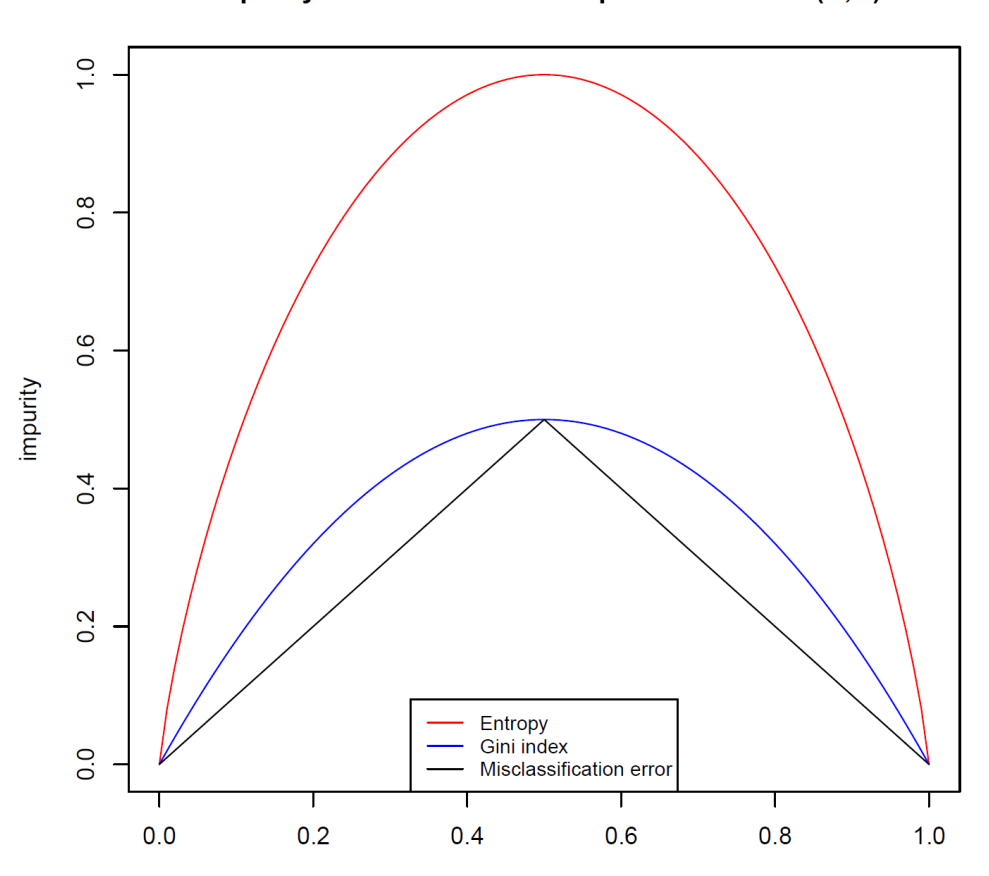

Impurity of attribute with two possible values (A,B)

probability of one value (pA)

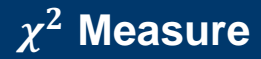

- − Compares the actual joint distribution with a **hypothetical independent distribution**
- − Uses absolute comparison
- − Can be interpreted as a difference measure

$$
\chi^{2}(C|A) = \sum_{i=1}^{n_C} \sum_{j=1}^{n_A} N \left( \frac{p_{i,P,j} - p_{ij}}{p_{i,P,j}} \right)^2
$$

# Decision Trees: Numerical Attributes

# **Discretization**

# − **Preprocessing I**

− Form equally sized or equally populated intervals (**binning**)

# − **Preprocessing II / Multi-splits during tree construction**

- − Build a decision tree using only the numeric attribute.
- − Flatten the tree to obtain a multi-interval discretization.
- $-$  Let's see  $\ldots$
- − ID3 only focuses on nominal values
- − Introduce splits on numeric values
- − We only care about splits occurring within class boundaries (i.e. it makes no sense to split a uniform subset into smaller ones)
- − Instances are sorted by temperature values
- − Three classes: A, B, C

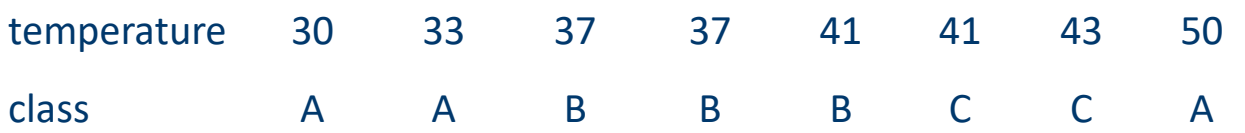

- − Possible splits over temperature numerical values at boundary points
- Note that we cannot split on the dashed line since the same value holds for both classes.
- Define a binary variable for each possible split

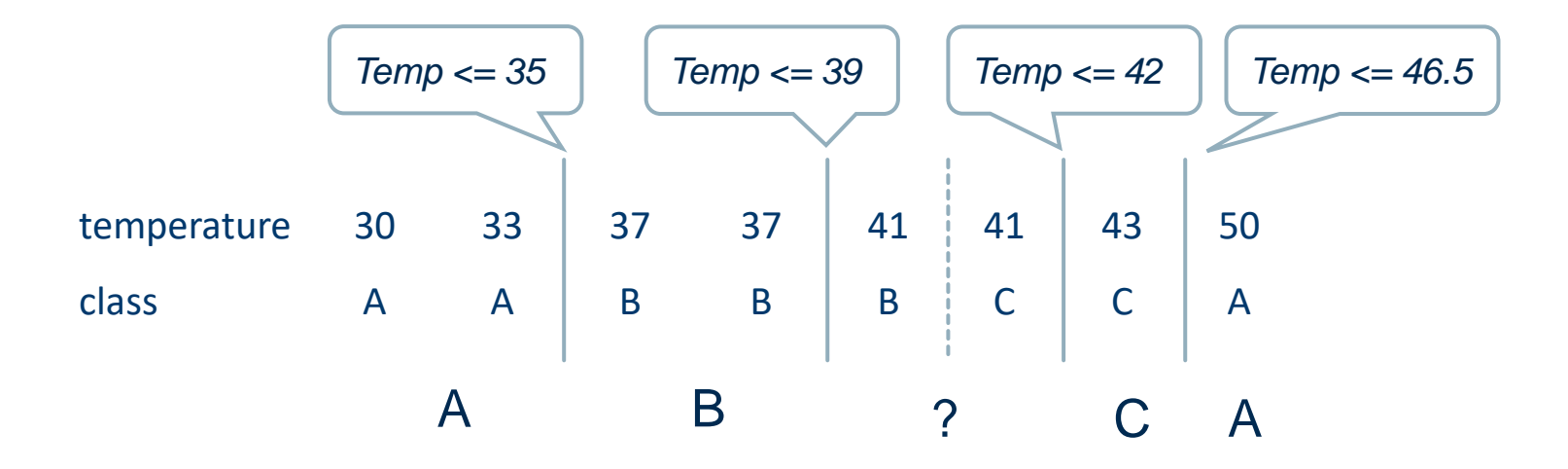

- Splits at boundary points minimize entropy.
- For binary splits (only one cut point) all boundary points are considered and the one with the smallest entropy is chosen.
- − For multiple splits a recursive procedure is applied.

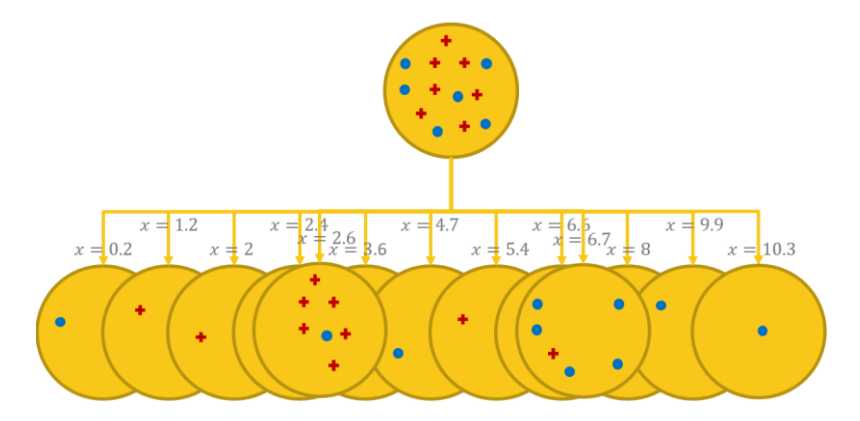

### Better restrict splits on numerical attributes to binary splits

− The Data

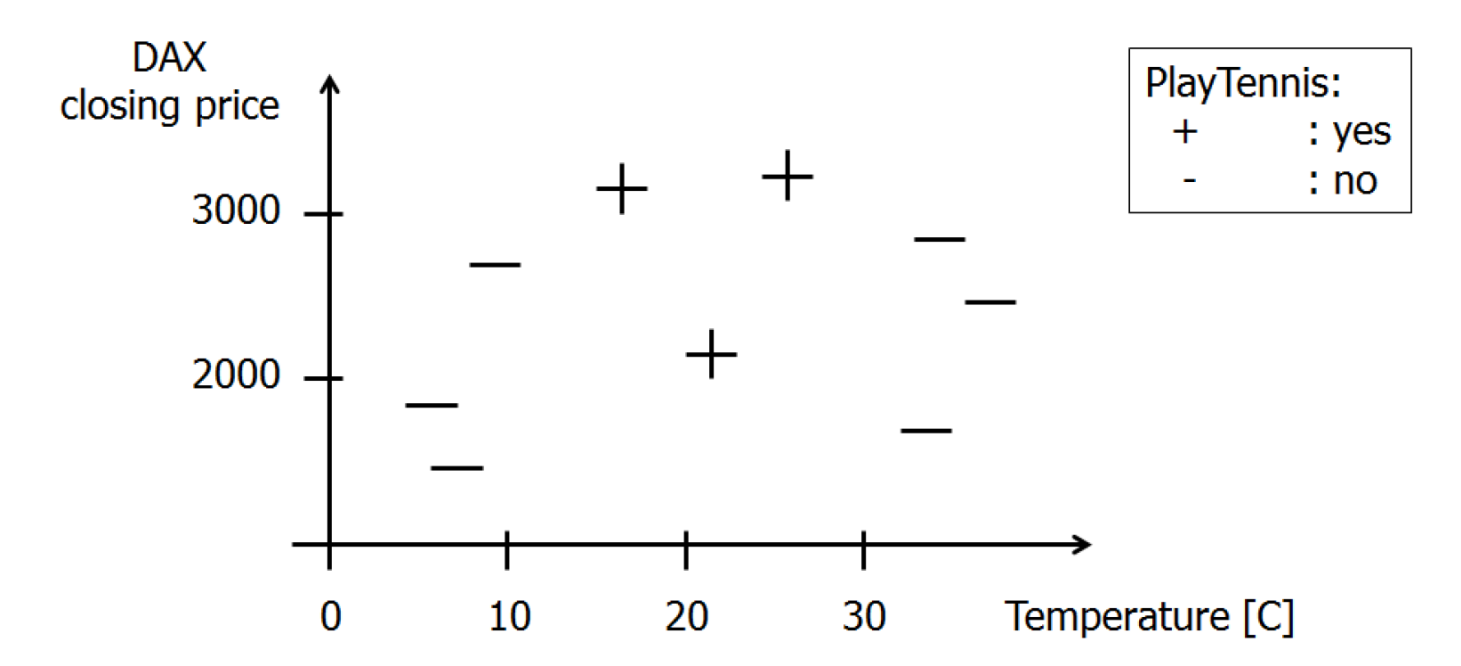

 $- H(S) = H(3+, 6-) = 0.918$  $-I_{Gain}(DAX > 3000) = H(S) - \left(\frac{2}{9}\right)$  $\frac{2}{9}H(2+,0-)+\frac{7}{9}$  $\left(\frac{7}{9}H(1+, 6-)\right) = 0.918 - \left(\frac{2}{9}\right)$  $\frac{2}{9}$  \* 0.0 +  $\frac{7}{9}$  $(\frac{1}{9} * 0.592) = 0.458$  $-I_{Gain}(DAX > 2250) = H(S) - \left(\frac{5}{9}\right)$  $\frac{5}{9}H(2+, 3-) + \frac{4}{9}$  $\frac{4}{9}H(1+, 3-)\right) = 0.918 - \left(\frac{5}{9}\right)$  $\frac{5}{9}$  \* 0.971 +  $\frac{4}{9}$  $(\frac{4}{9} * 0.811) = 0.018$  $-I_{Gain}(DAX > 2000) = H(S) - \left(\frac{6}{9}\right)$  $\frac{6}{9}H(3+, 3-) + \frac{3}{9}$  $\left(\frac{3}{9}H(0+,3-)\right) = 0.918 - \left(\frac{6}{9}\right)$  $\frac{6}{9}$  \* 1.0 +  $\frac{3}{9}$  $(\frac{5}{9} * 0.0) = 0.251$  $-I_{Gain}(temp > 12) = H(S) - \left(\frac{6}{9}\right)$  $\frac{6}{9}H(3+, 3-) + \frac{3}{9}$  $\left(\frac{3}{9}H(0+,3-)\right) = 0.918 - \left(\frac{6}{9}\right)$  $\frac{6}{9}$  \* 1.0 +  $\frac{3}{9}$  $(\frac{3}{9}*0.0)=(0.251)$  $-I_{Gain}(temp > 29) = H(S) - \left(\frac{6}{9}\right)$  $\frac{6}{9}H(3+,3-)+\frac{3}{9}$  $\left(\frac{3}{9}H(0+,3-)\right) = 0.918 - \left(\frac{6}{9}\right)$  $\frac{6}{9}$  \* 1.0 +  $\frac{3}{9}$  $(\frac{5}{9}*0.0)=(0.251)$ 1 2 3

- − First best split
- $-$  DAX > 3000

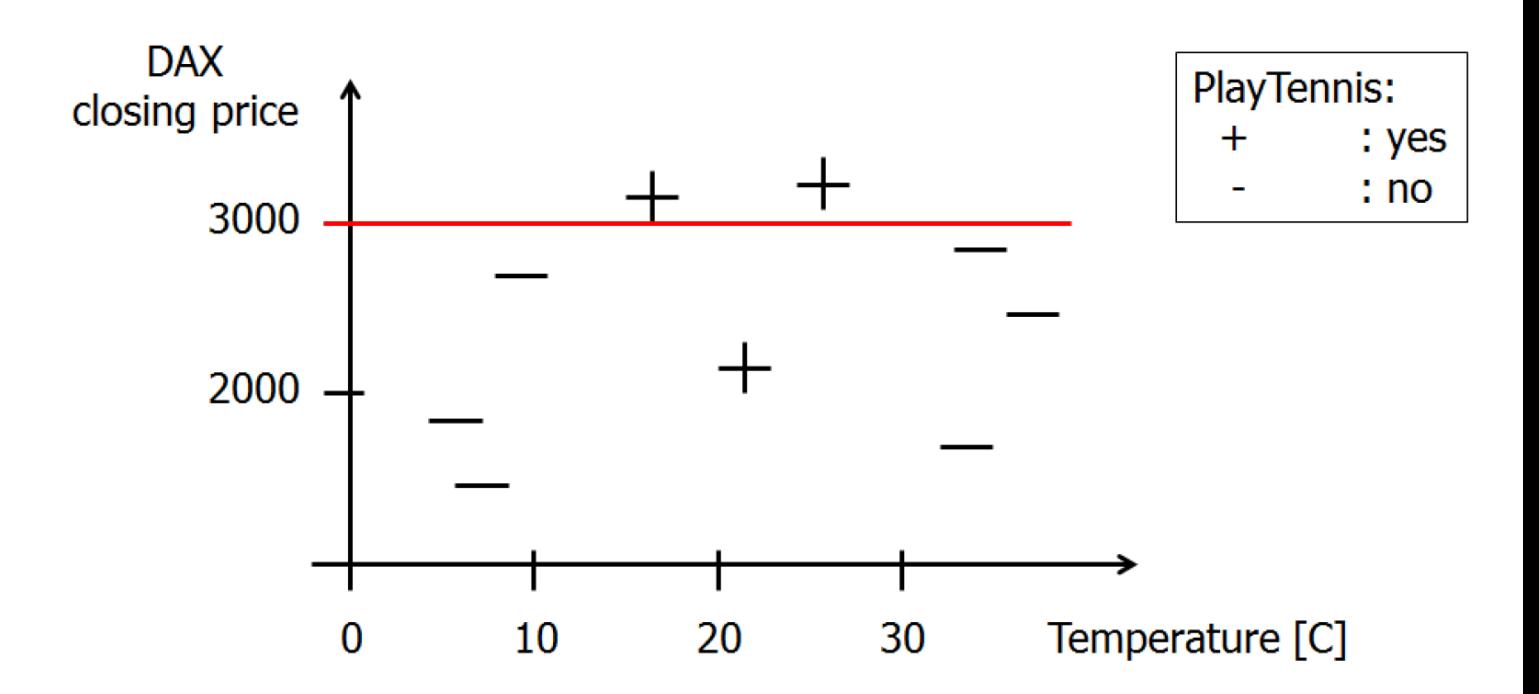

- Second and third best split and final decision tree
- − temp > 12, temp > 29

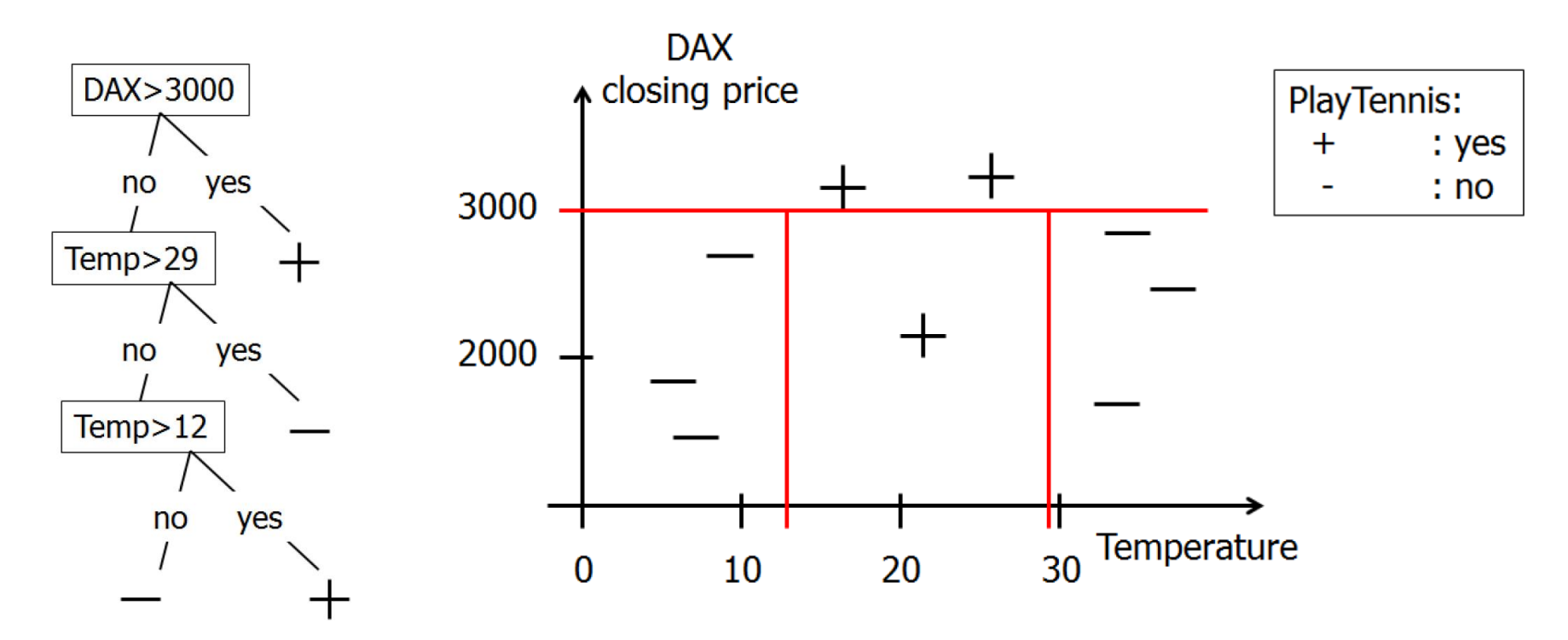

- Greedly investigate all possible splits
- − Weight possible splits by the evaluation measure and the respective size of the subsets
- − Choose the split, resulting in the biggest reduction of error

# Missing Values

Dealing with missing values in decision trees is quite trivial

# − **During training**

- Estimate the impact of the missing value on the information gain measure
- − e.g. add a fraction of each class to each partition

# − **During classification**

- During the tree traversal, the node relies on a value missing for that record
- − Follow both branches
- In the end, merge the results encountered in the two (or more) leaves

#### **Fuzzy Decision Tree**

can handle degrees of membership

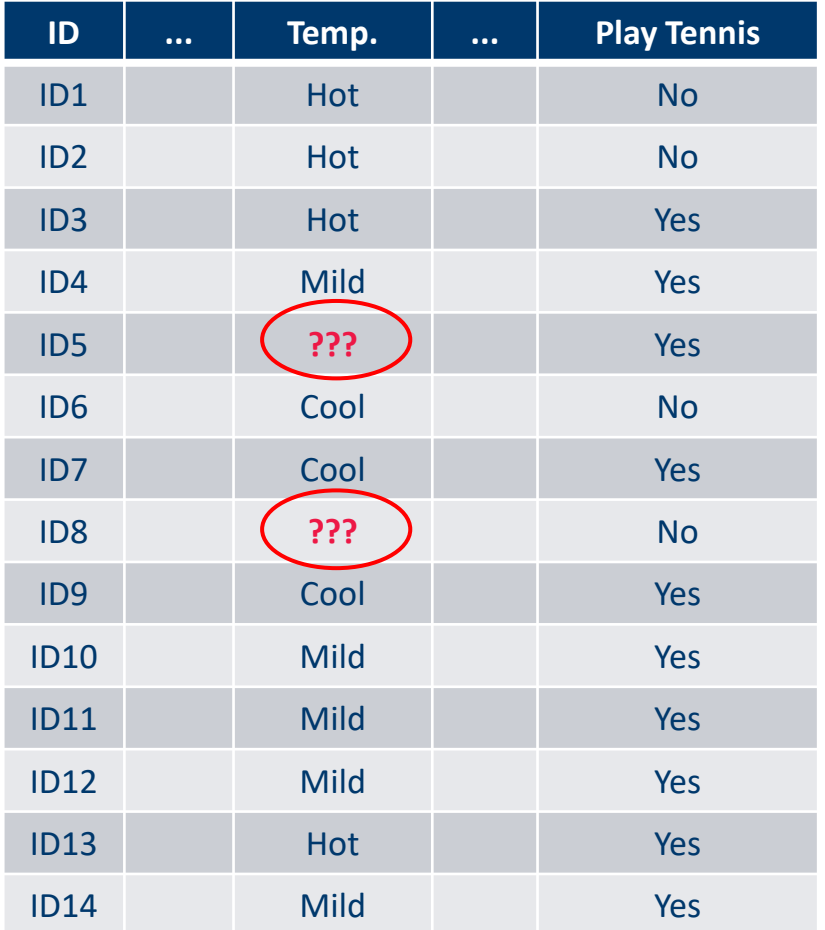

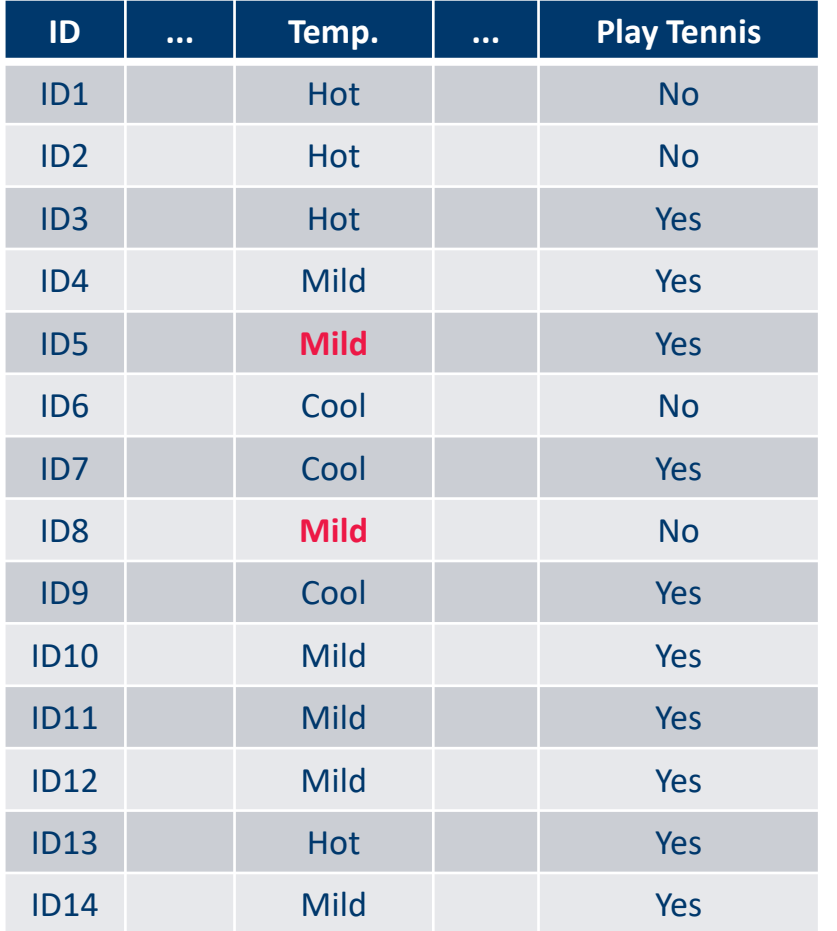

# **Alternative 1** Replace with most frequent value

- $\cdot$  4\* Hot
- **5\* Mild**
- 3\* Cool

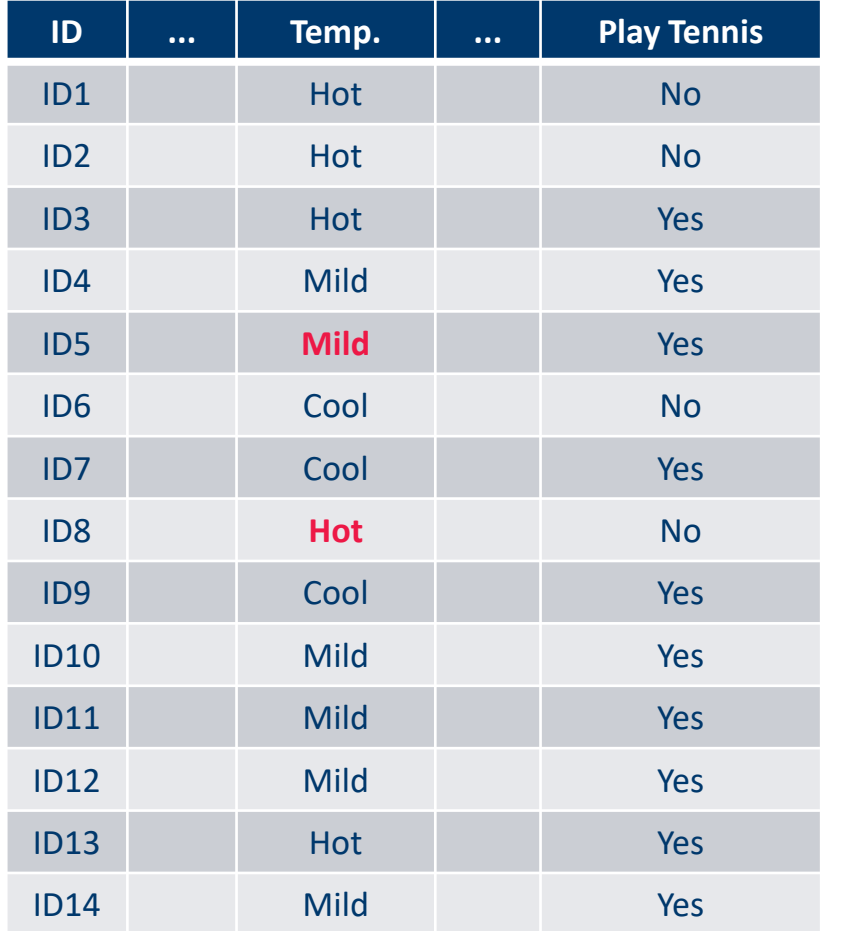

# **Alternative 2** Replace with most frequent value of the same class

# PlayTennis = Yes

- $2^*$  Hot
- **4\* Mild**
- 2\* Cool

# PlayTennis = No

- **2\* Hot**
- 1\* Mild
- 1\* Cool

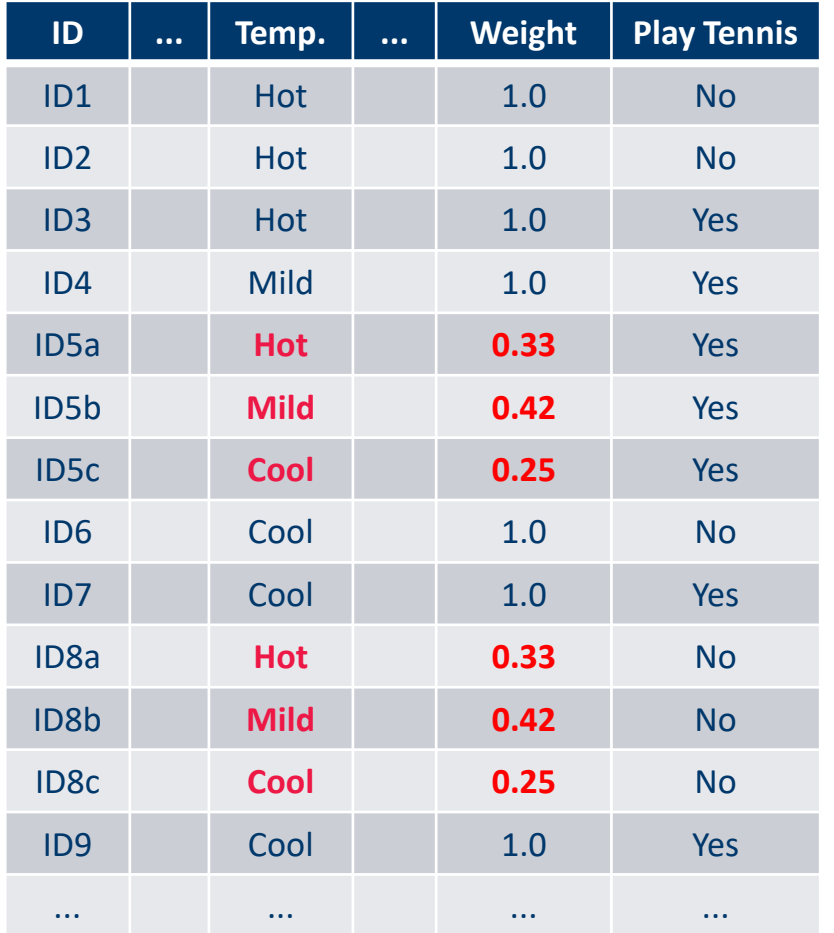

#### **Fuzzy Decision Trees**

**Alternative 3** Replace with all possible values and propagate with corresponding weights:

- $4*$  Hot  $-> w = 4/12 = 0.33$
- $5*$  Mild  $-> w = 5/12 = 0.42$
- $3 * \text{Cool}$  ->  $w = 3/12 = 0.25$

# Decision Trees: Pruning

#### How deep should the tree be?

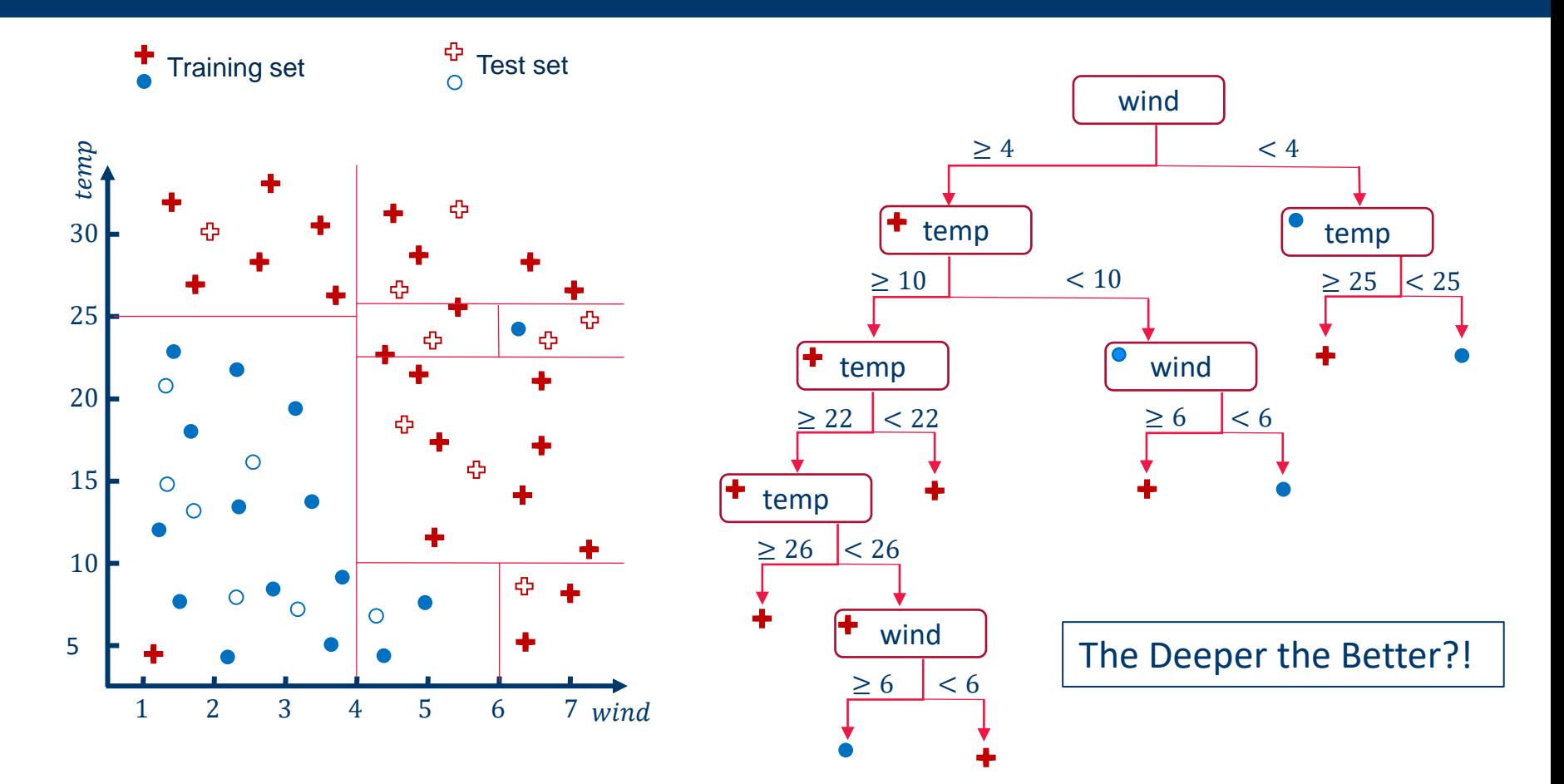

#### Underfitted Generalized Overfitted

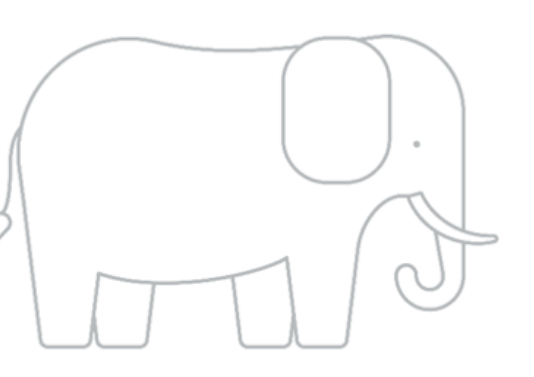

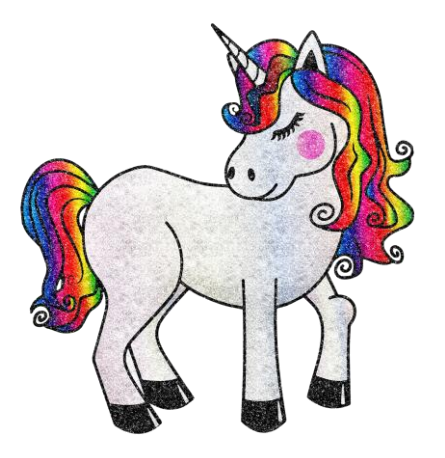

Model overlooks underlying patterns in the training set

Model captures correlations in the training set

Model memorizes the training set rather then finding underlying patterns

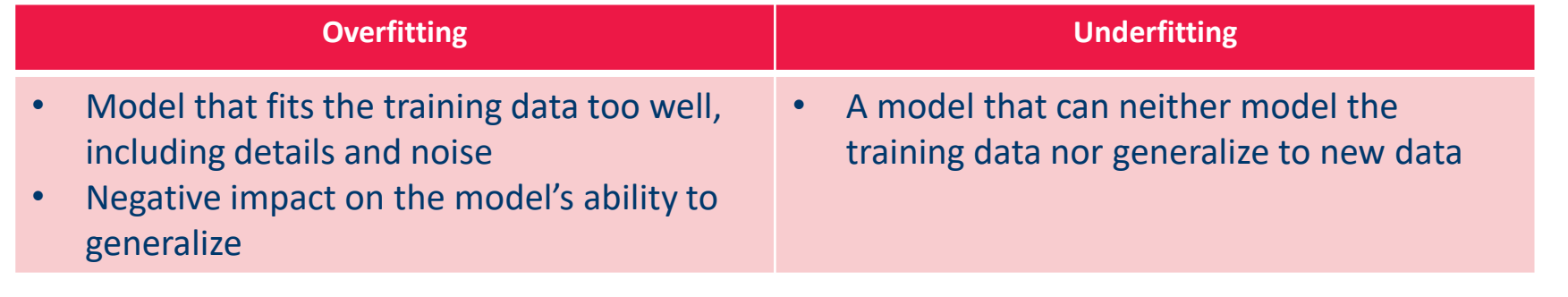

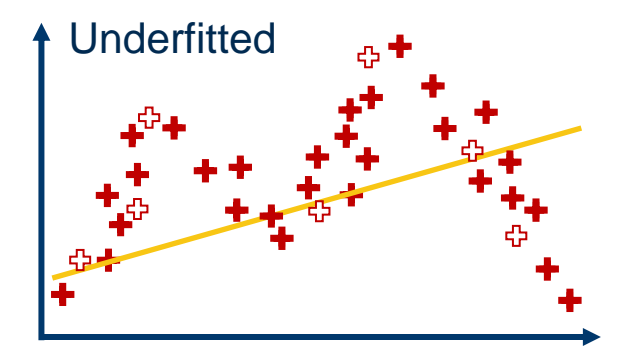

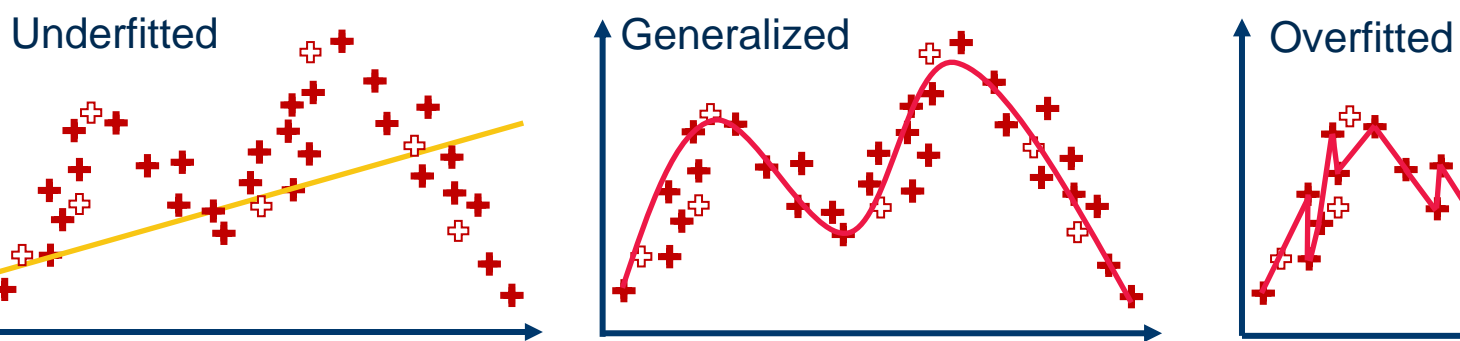

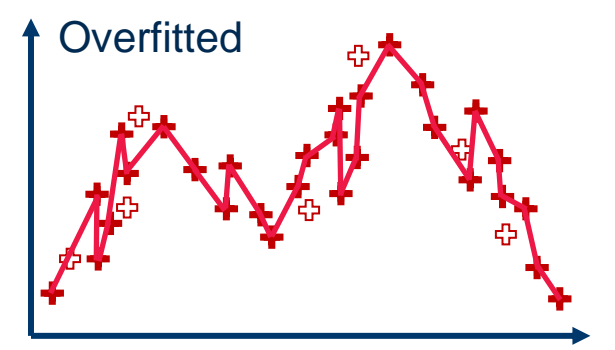

#### Pruning

- Why should we avoid overgrown trees?
	- − Overfitting
	- Unnecessary complexity
	- − Harder interpretation

The base algorithm would only stop if one node contains one pattern or there are no further attributes to be used for splits

- − Two approaches:
	- **Pre-pruning:** stop the construction of the tree during training
	- **Post-pruning:** reduce the dimensions of an overgrown tree
- Basic ideas of post-pruning:
	- Replace "bad" branches (subtrees) by leaves
	- Replace a subtree by its largest branch if it is better

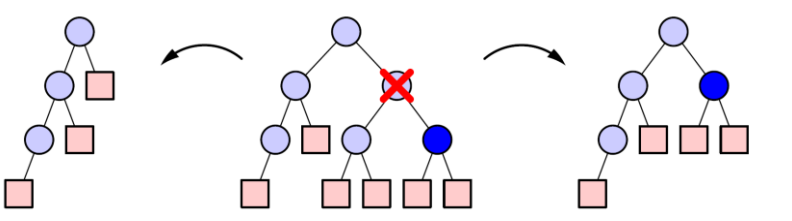
#### **Goal:** Tree that generalizes to new data and doesn't overfit

# **Early stopping**

− Idea: Define a minimum size for the tree leaves

#### **Pruning**

- − Idea: Cut branches that seem to overfit
- − Techniques
	- − Reduced Error Pruning
	- − Pessimistic Pruning
	- − Confidence Level Pruning
	- − Minimum description length
- − Classify a set of **new example cases** with the decision tree.
	- **→** These cases must not have been used for the learning!
- − Determine the **number of errors** for all leaves.
- − The number of errors of a subtree is the sum of the errors of all of its leaves.
- − Determine the number of errors for leaves that replace subtrees.
- − If such a leaf leads to the same or fewer errors than the subtree, replace the subtree by the leaf.
- − If a subtree has been replaced, recompute the number of errors of the subtrees it is part of.

# − **Advantage:**

Very good pruning, effective avoidance of overfitting.

### − **Disadvantage:**

Additional example cases needed. Number of cases in a leaf has no influence.

- Classify a set of example cases with the decision tree. (These cases **may or may not** have been used for the learning.)
- − Determine the number of errors for all leaves and **increase this number by a fixed, user-specified amount** *r***.**
- − The number of errors of a subtree is the sum of the errors of all of its leaves.
- − Determine the number of errors for leaves that replace subtrees (also increased by *r*).
- − If such a leaf leads to the same or fewer errors than the subtree, replace the subtree by the leaf and recompute subtree errors.

### − **Advantage:**

No additional example cases needed.

### − **Disadvantage:**

Number of cases in a leaf has no influence.

Like pessimistic pruning, but the number of errors is computed as follows:

- − See classification in a leaf as a Bernoulli experiment (error/no error): *p*, *p*(1 − *p*)
	- $-$  Expected success rate:  $f = \frac{no\ error}{\ cm\ cm\ h\ r\ cm\ s}$ error + no error
	- $-$  For a large enough number of classifications f follows a normal distribution
- − Estimate an interval for the error probability *p*(1 − *p*) based on a userspecified confidence level  $\alpha$ . (use approximation of the binomial distribution by a normal distribution)
- − Increase error number to the upper level of the confidence interval times the number of cases assigned to the leaf.
- − Formal problem: Classification is not a random experiment.

### − **Advantage:**

No additional example cases needed. Good pruning.

#### − **Disadvantage:**

Statistically dubious foundation.

− A decision tree for iris data (induced with information gain ratio, unpruned)

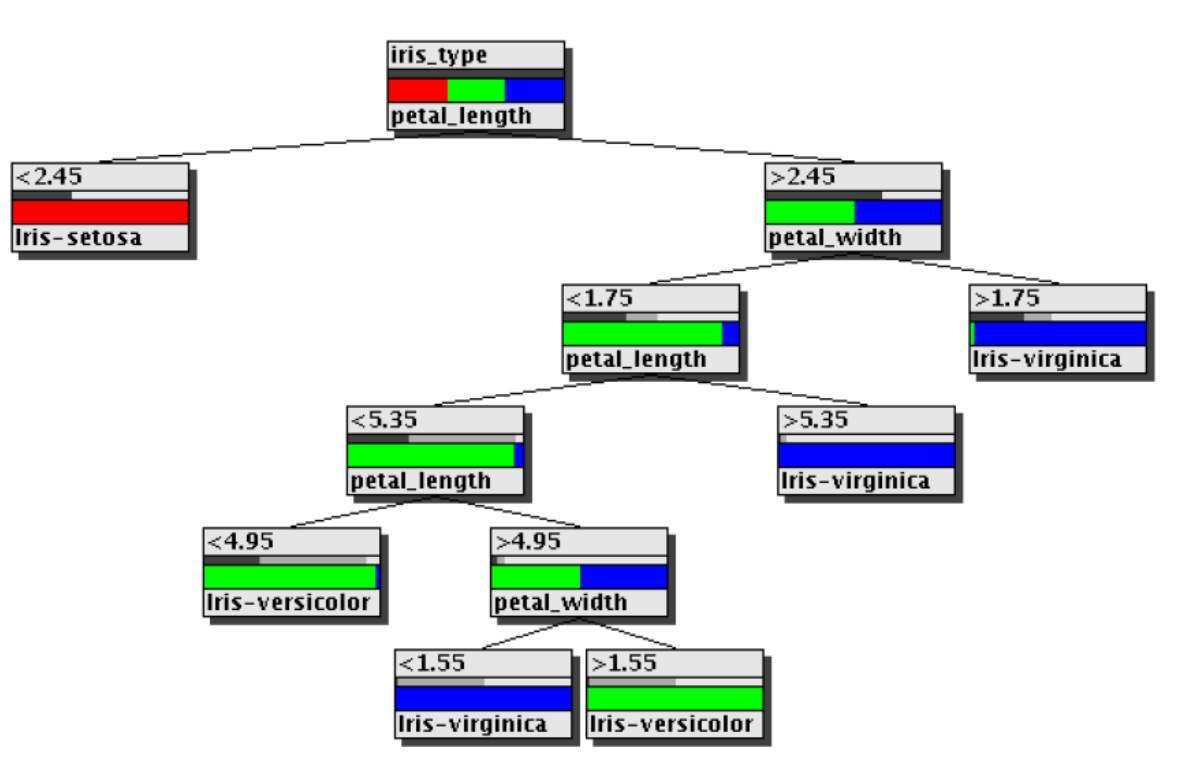

#### Pruned with confidence level pruning  $\alpha$ =0.8

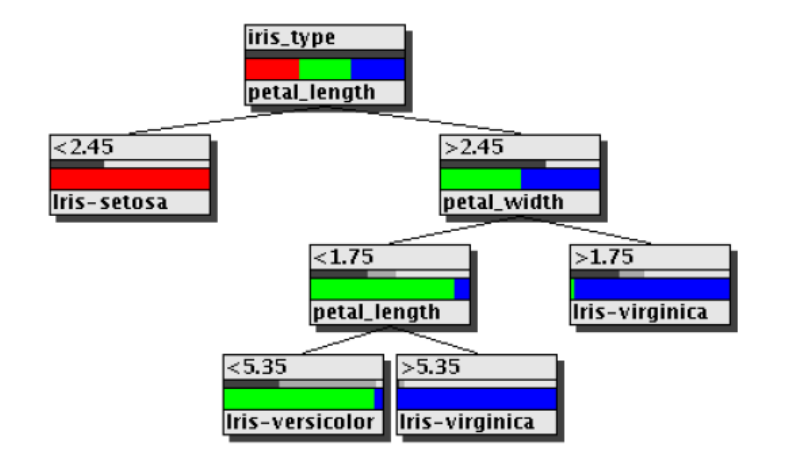

Pruned with pessimistic pruning  $r=2$ 

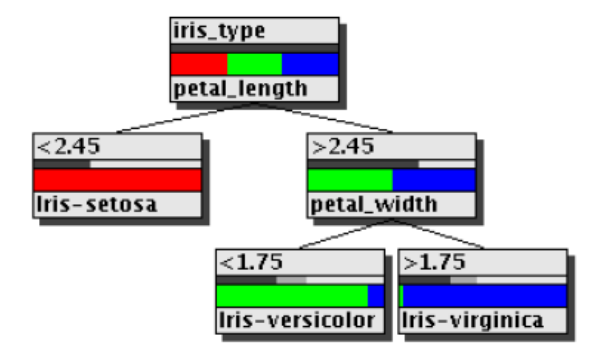

7 instead of 11 nodes, 4 instead of 2 misclassifications.

5 instead of 11 nodes, 6 instead of 2 misclassifications. This tree is "minimal" for the three classes.

#### *Description length = #bits(tree) + #bits(misclassified samples)*

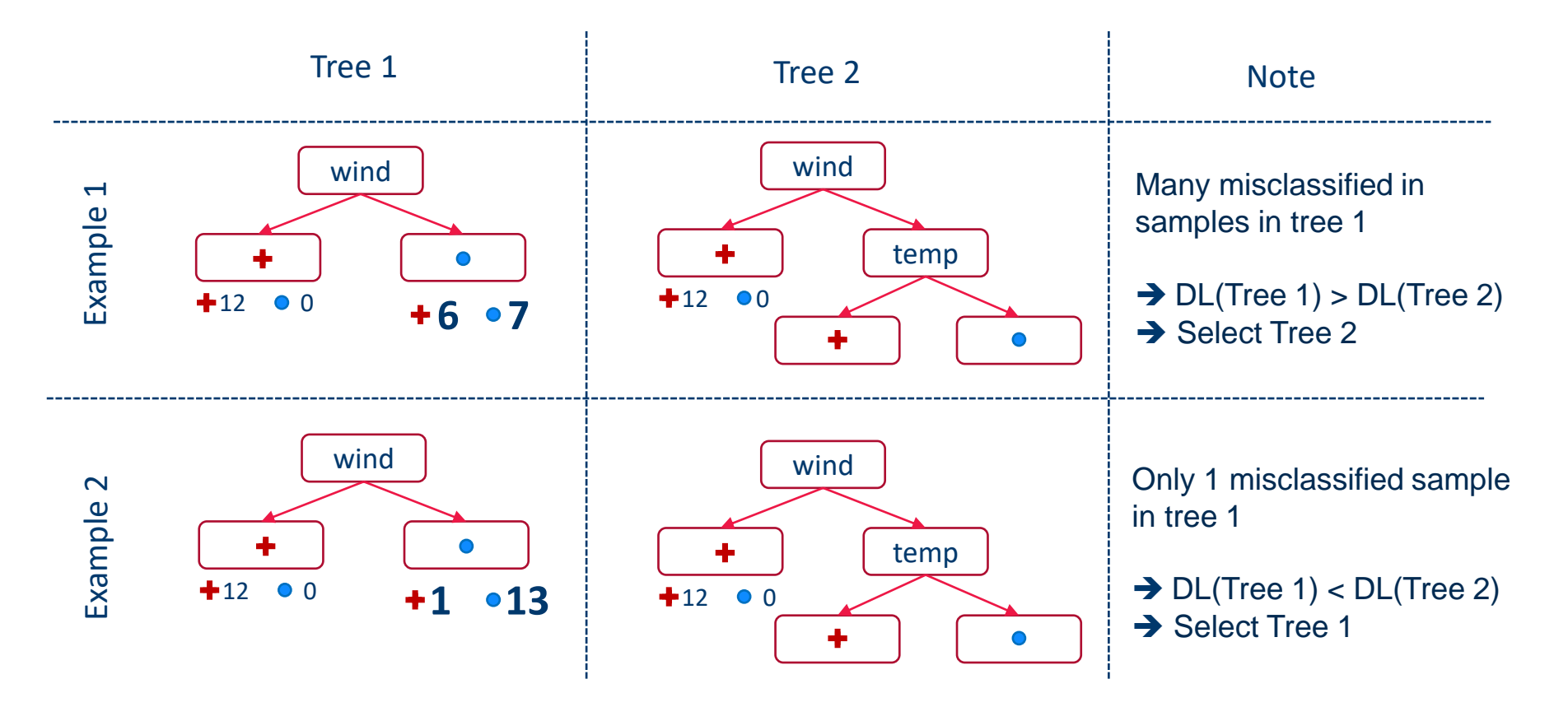

# − **Advantage:**

No additional example cases needed. Good pruning.

#### − **Disadvantage:**

Additional calculation needed.

#### − **Predictive tasks**:

The decision tree (or more generally, the classifier) is constructed in order to apply it to new unclassified data.

#### − **Descriptive tasks:**

The purpose of the tree construction is to understand, how classification has been carried out so far.

# Regression Trees

- − Numerical Target = Predicting a **continuous** target value
- − **CART** (Classification And Regression Trees) described by Breiman
- Leaves contain numerical values instead of class labels
- Entropy-based measurements no longer needed
- $-$  Fit measure of the tree is the sum of squared errors for each node  $n$ :

$$
SME(\mathcal{D}_n) = \frac{1}{|\mathcal{D}_n|} \sum_{(X,Y) \in \mathcal{D}_n} (Y - c_n)^2
$$

- $c_n$  is the constant value assigned to the node  $n$ ,
- $\mathcal{D}_n$  are the data points ending up at the node n,
- $-$  X is the input feature vector
- $-$  Y is the target value

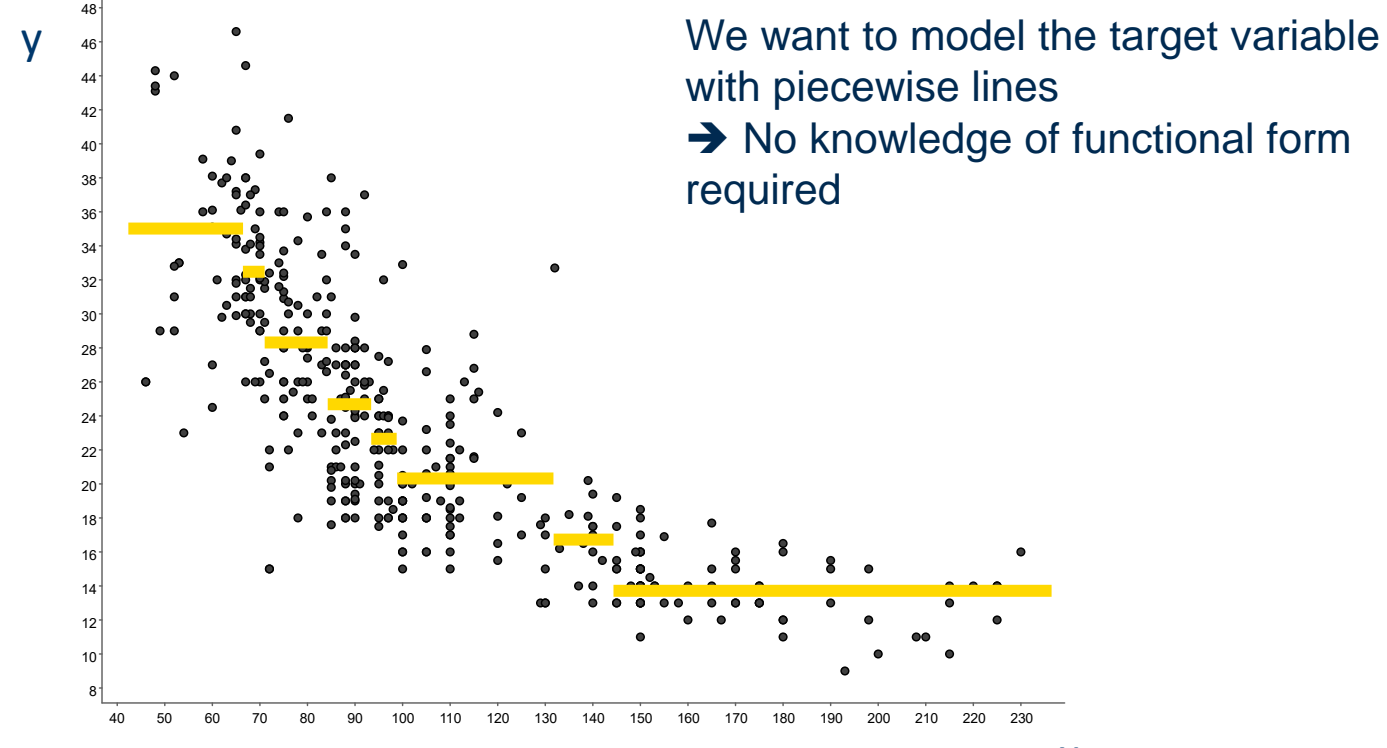

x

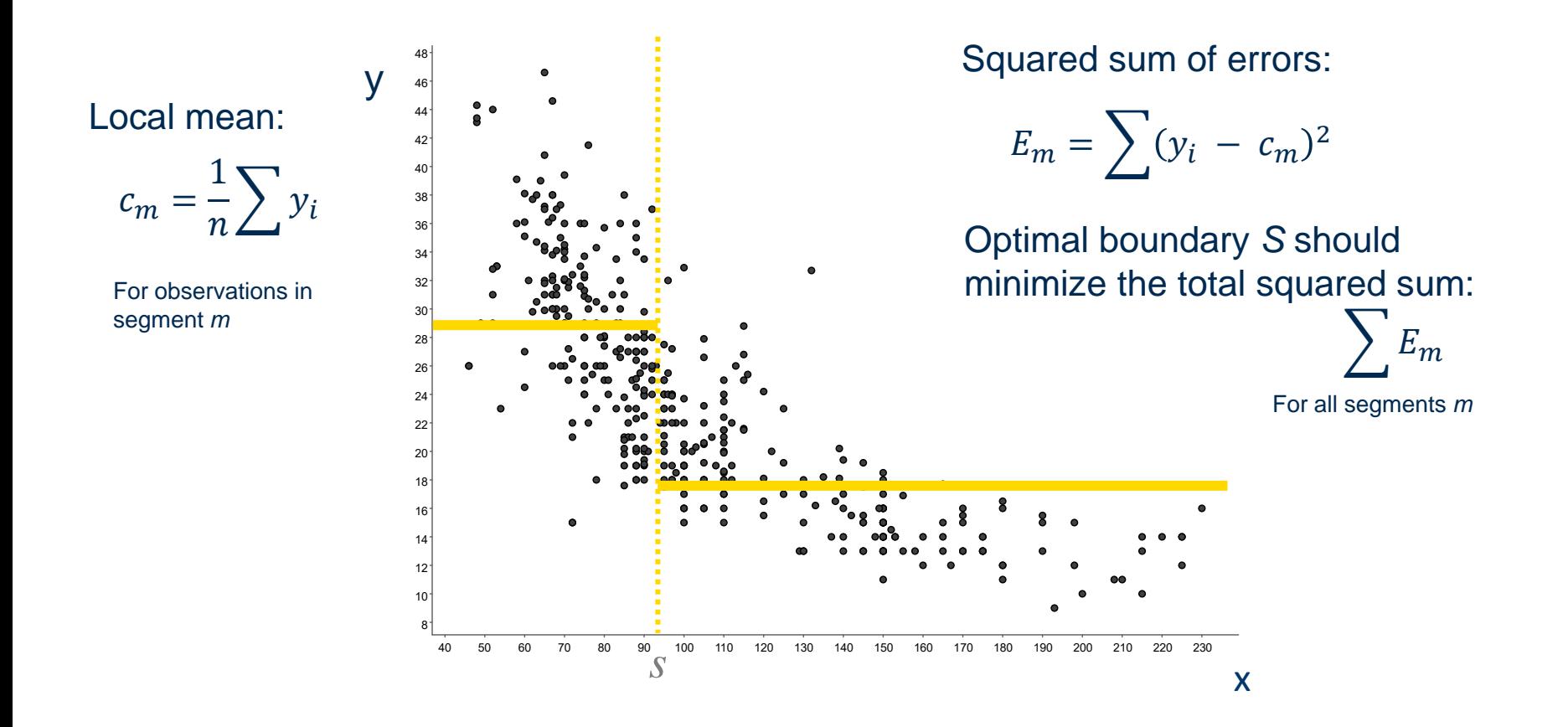

 $-$  Split a feature  $x_i$  at threshold  $s$  :

$$
R_1(j,s) = \{x \mid x_j \le s\} \text{ and } R_2(j,s) = \{x \mid x_j > s\}
$$

− Search for *s* that minimizes error of:

$$
E_{j,s} = \sum_{x \in R_1(j,s)} (y_i - c_1)^2 + \sum_{x \in R_2(j,s)} (y_i - c_2)^2
$$

 $-$  Where  $c_k = \frac{1}{n}$  $\frac{1}{n} \sum_{x \in R_k(j,s)} y_i$  where  $(y_i)$ 

where  $(y_i | x \in R_k, k = 1, 2)$ 

#### Regression Tree: Initial Split

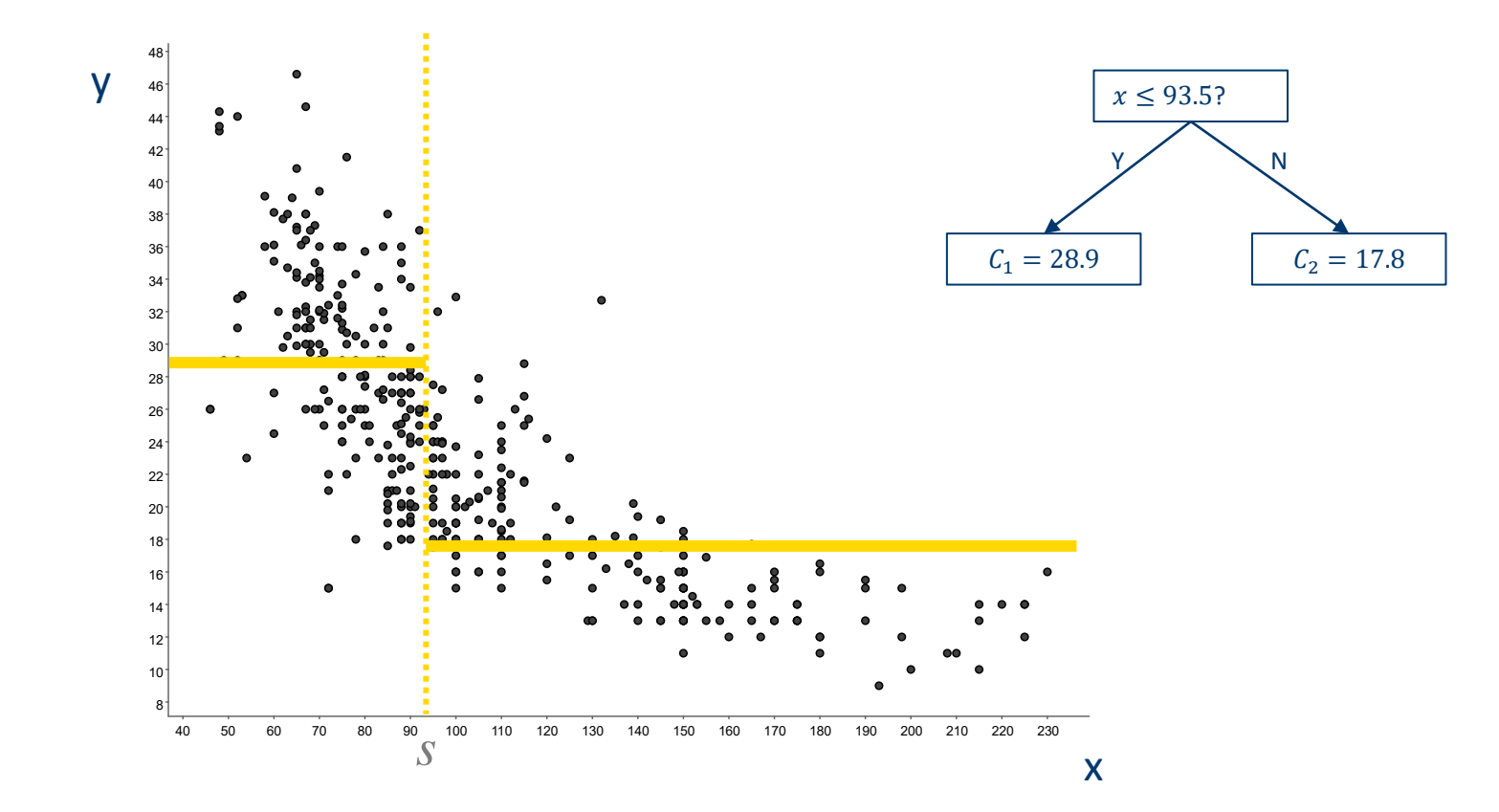

#### Regression Tree: Growing the Tree

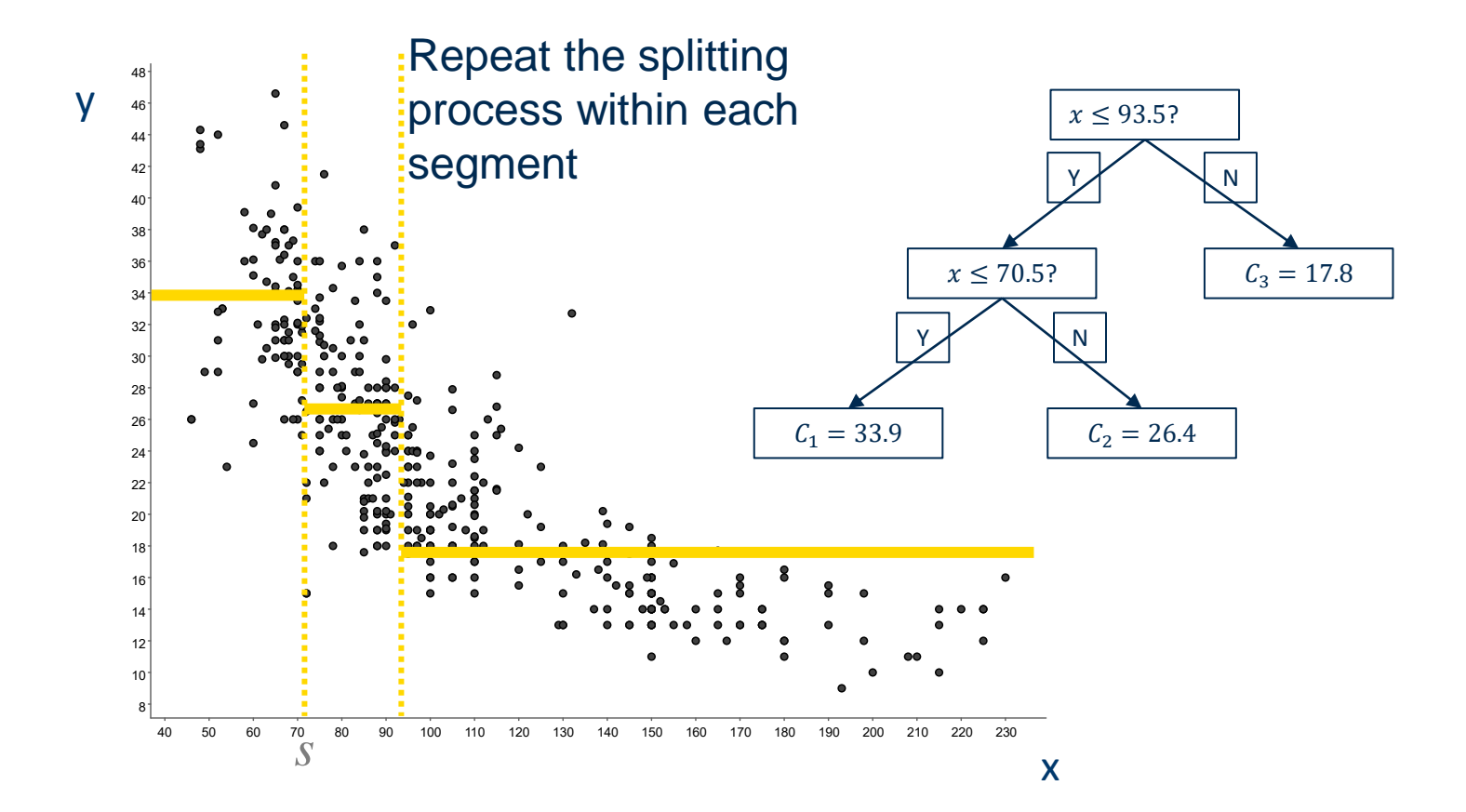

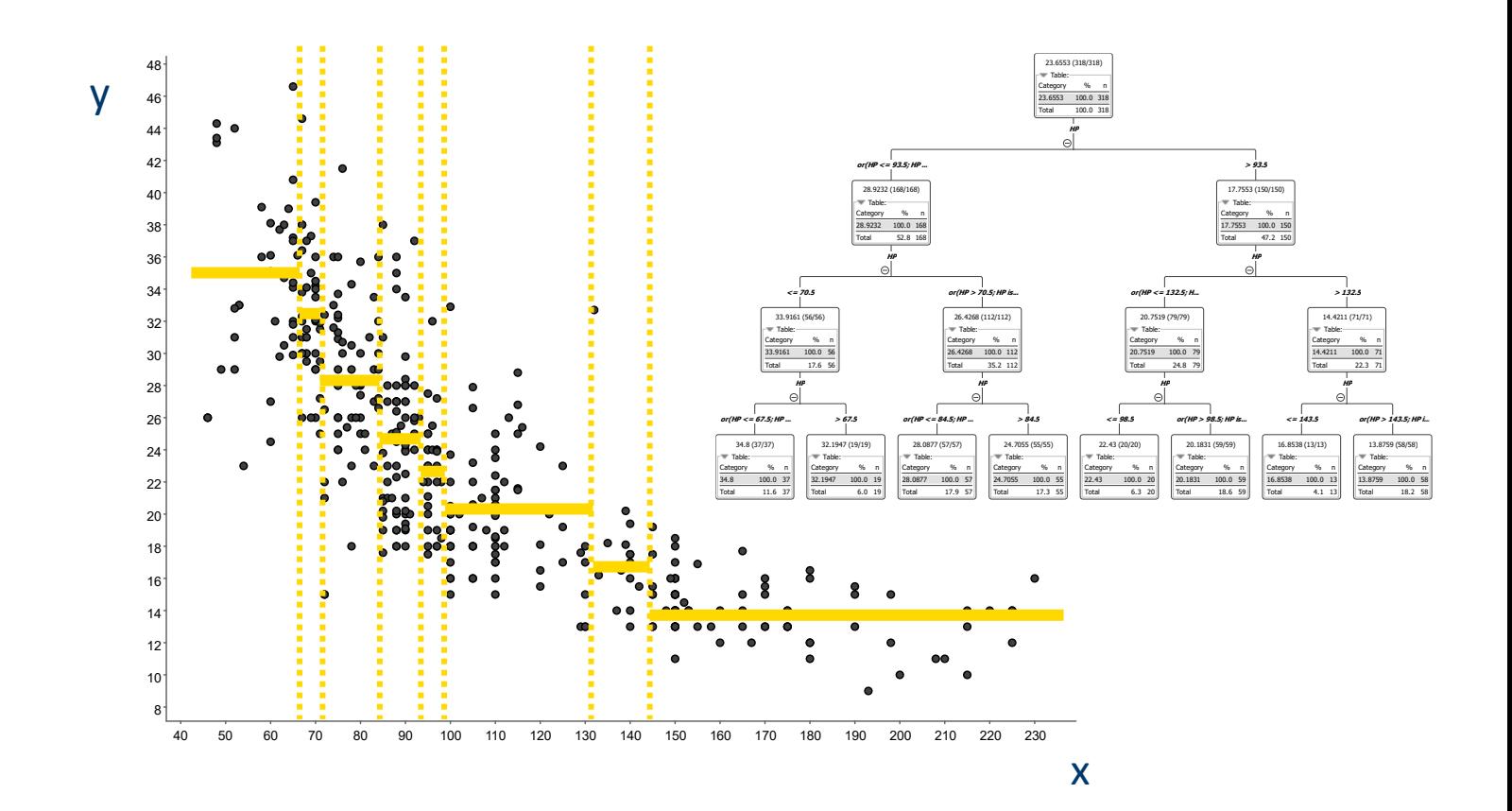

#### Regression Tree: The Tree

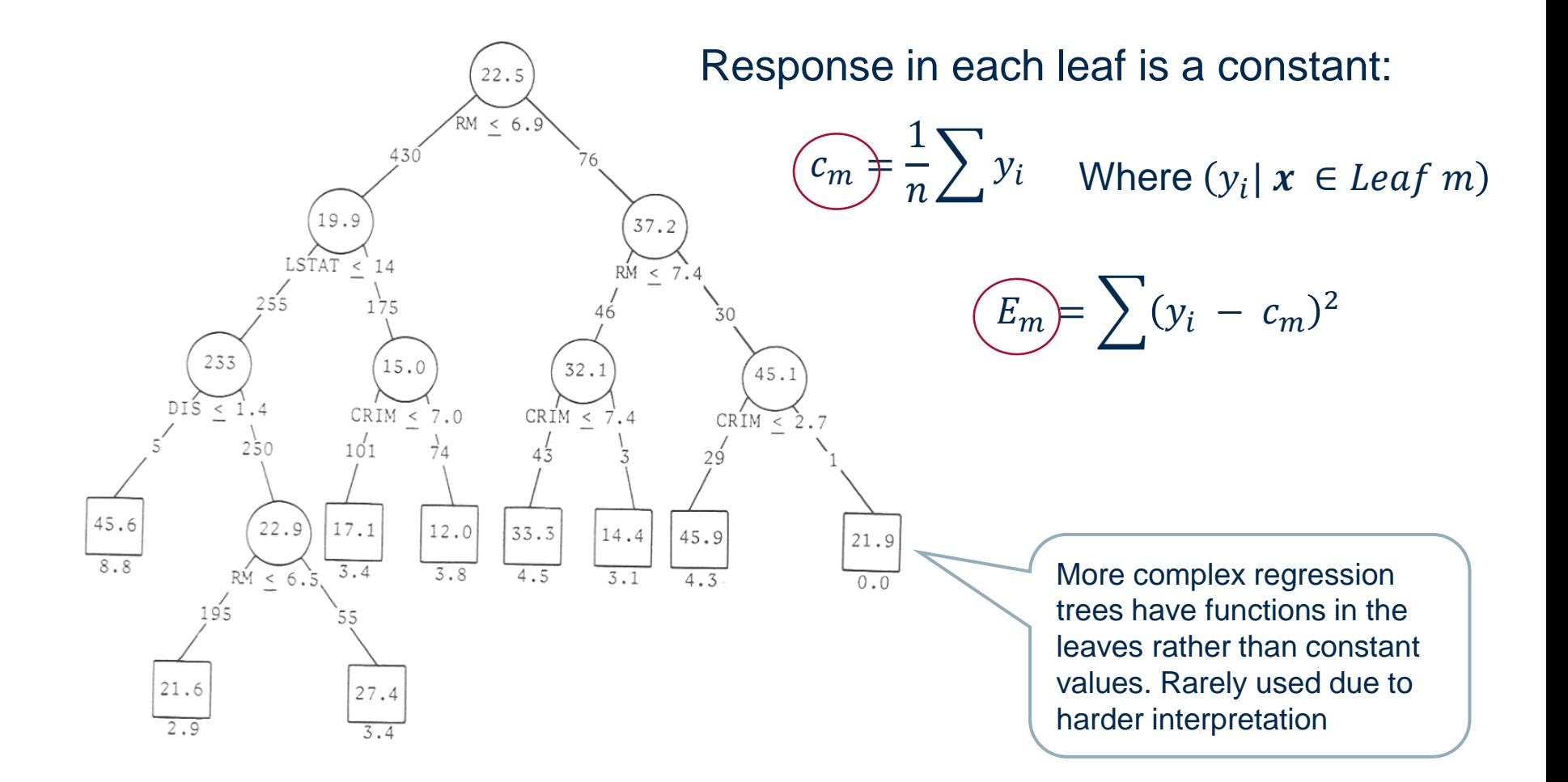

Start with a single node containing all points.

- 1. Calculate  $c_i$  and  $E_i$ .
- 2. If all points have the same value for feature  $x_j$ , stop.
- 3. Otherwise, find the best binary splits that reduces  $E_{i,s}$  as much as possible.
	- $E_{i,s}$  doesn't reduce as much  $\rightarrow$  stop
	- − A node contains less than the minimum node size ➔ stop
	- − Otherwise, take that split, creating two new nodes.
	- − In each new node, go back to step 1.
- Differences to decision trees:
	- − Splitting criterion: minimizing intra-subset variation (error)
	- − Pruning criterion: based on numeric error measure
	- − Leaf node predicts average target values of training instances reaching that node
- Can approximate piecewise constant functions
- Easy to interpret
- − Finding of (local) regression values (average)
- − Problems:
	- − No interpolation across borders
	- − Heuristic algorithm: unstable and not optimal.
- − Extensions:
	- − Fuzzy trees (better interpolation)
	- − Local models for each leaf (linear, quadratic)
- Despite their wide application, Decision Trees are notoriously unstable
- Small changes in the training data can heavily change the resulting decision tree

This is due to the underlying greedy algorithm

- − **Forests of decision trees**
- Build a number of smaller, differently initialized decision trees
- Compute the classification by committee voting
- Can solve the stability problem
- Lead to less interpretability

#### Summary

- − What is a decision tree and what is it used for?
- − How is a decision tree built from data?
- − Which kind of splitting measurements exist?
- − How can we handle missing values in the data?
- − Why are decision trees pruned and how?
- − What is a regression tree?

# Practical Examples with KNIME Analytics Platform

− Decision Tree

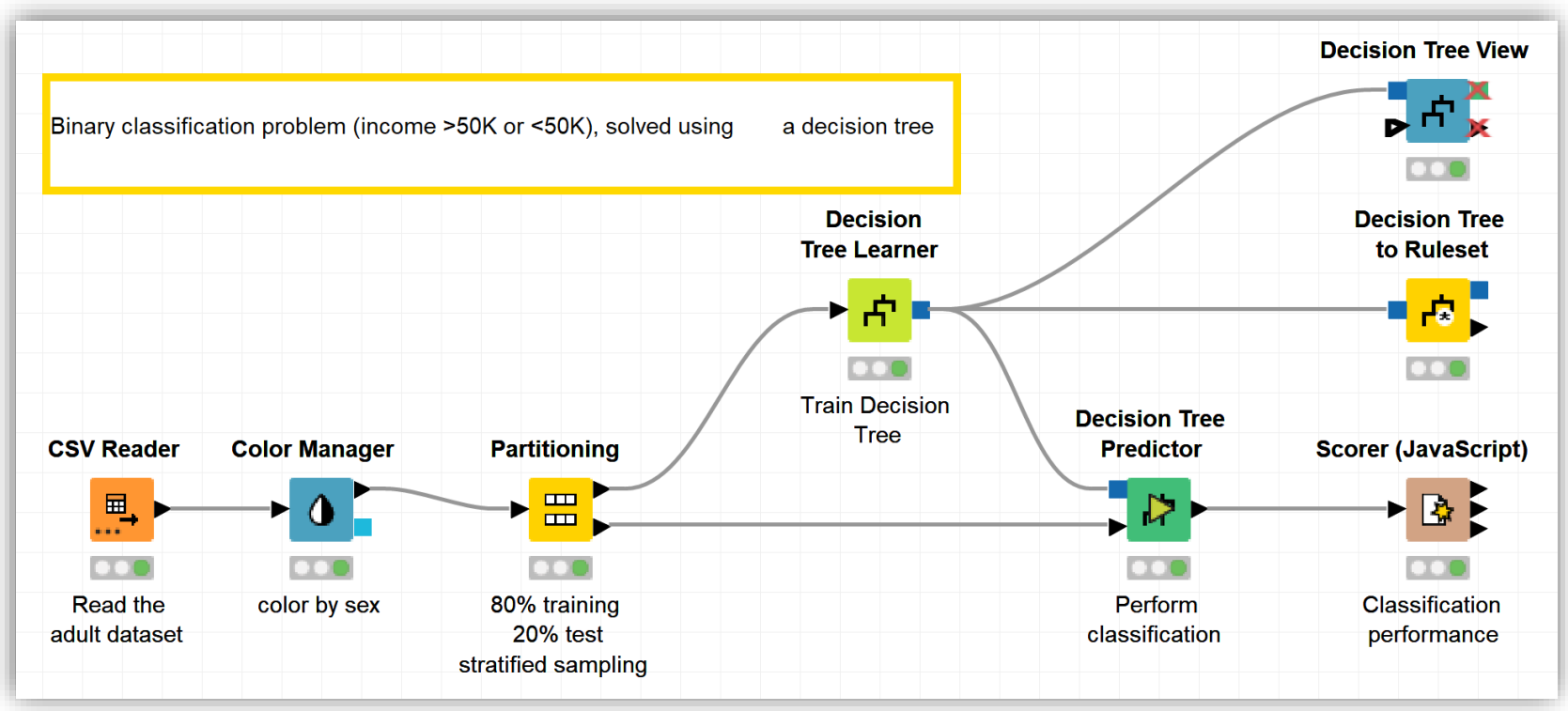

#### − Decision tree learner configuration window

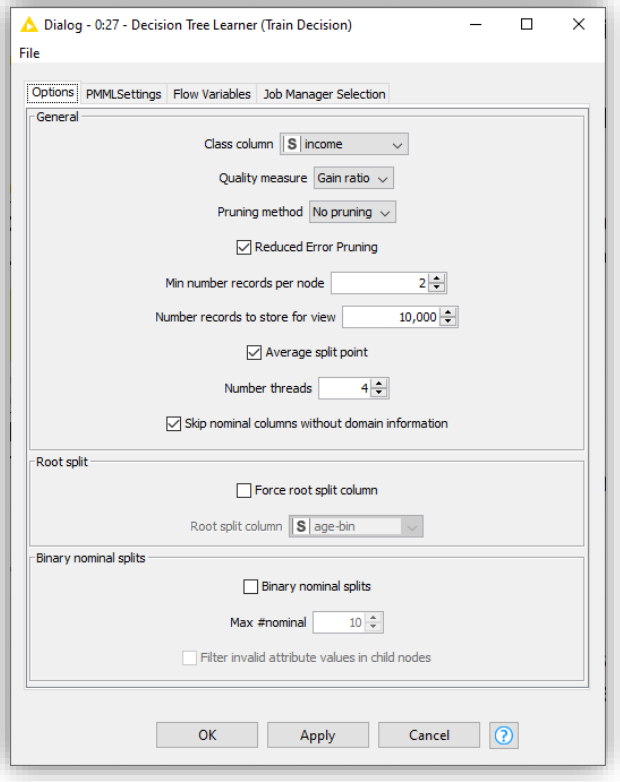

− Trained tree with the tree view

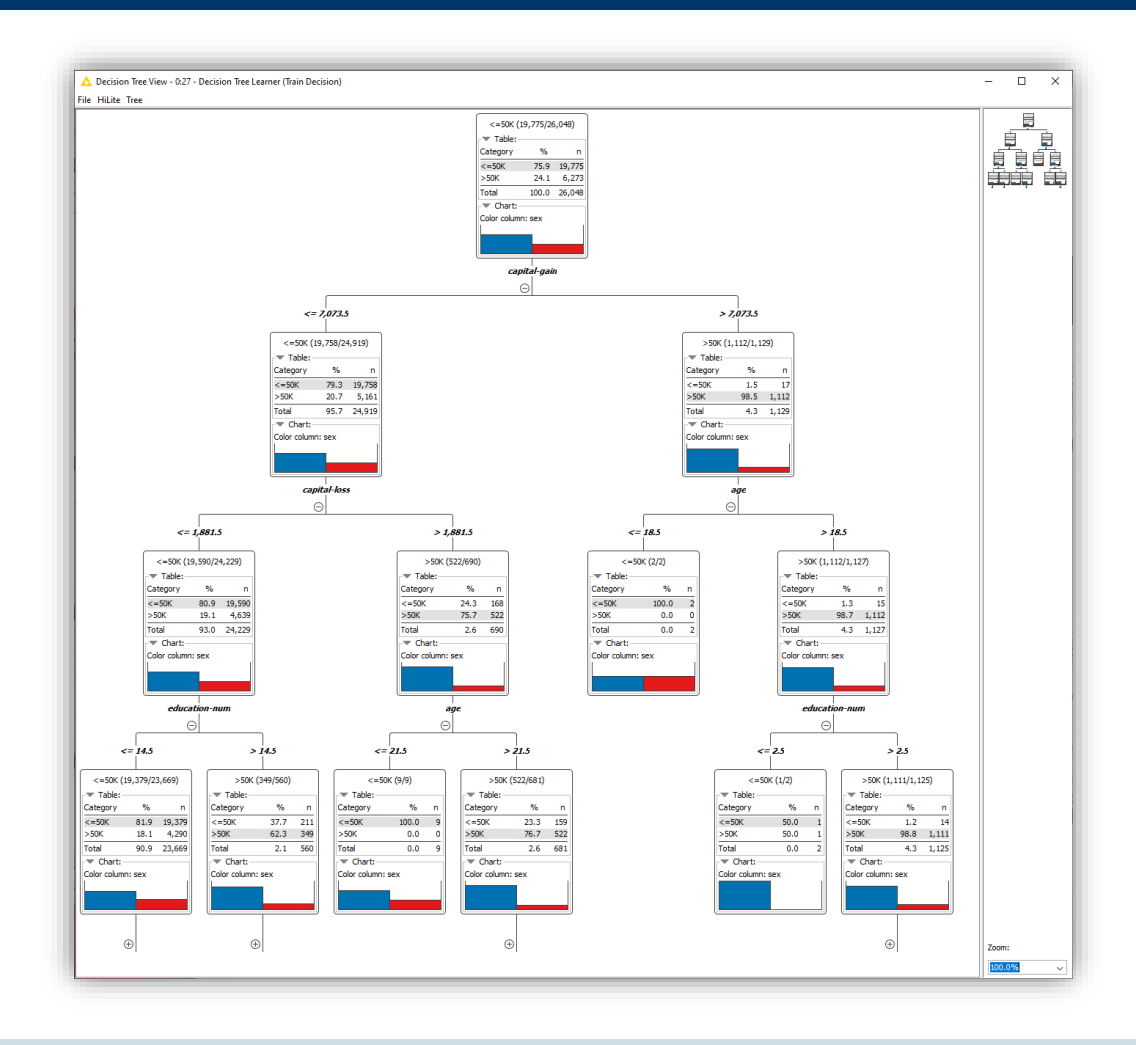

# **Thank you**